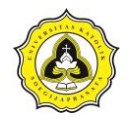

# **BAB 5 ANALISIS DATA DAN PEMBAHASAN**

## **5.1 Pemodelan Dengan** *Revit Structures*

Sebelum melakukan pemodelan dengan *Revit Structure*, data seperti gambar kerja dari proyek Gedung *Innovative Program Cluster* (IPC) Kampus Universitas Katolik Soegijapranata dipersiapkan dan dipelajari. Data yang dibutuhkan gambar kerja dari kolom, balok, dan pelat pada Lampiran C. Pemodelan dengan *Revit Structure* 2019 dengan tahapan berikut:

1. Membuka program *Revit Structure* 2019, tampilan awal *software* dapat diperlihatkan pada Gambar 5.1.

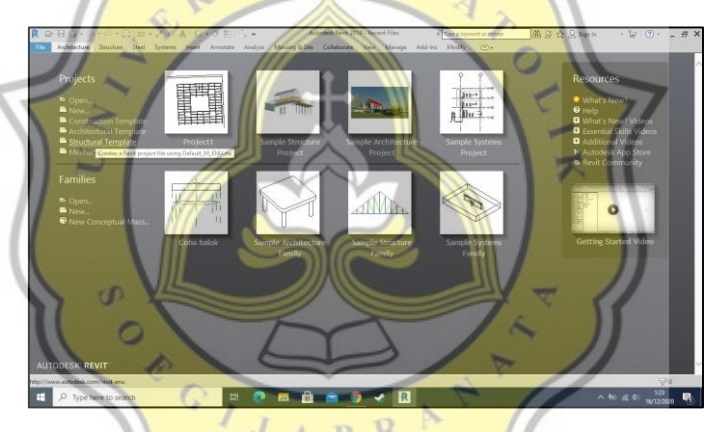

Gambar 5.1 Tampilan Awal *Software*

2. Pilih opsi *open new structural template* dan akan menampilkan tampilan lembar kerja dapat diperlihatkan pada Gambar 5.2.

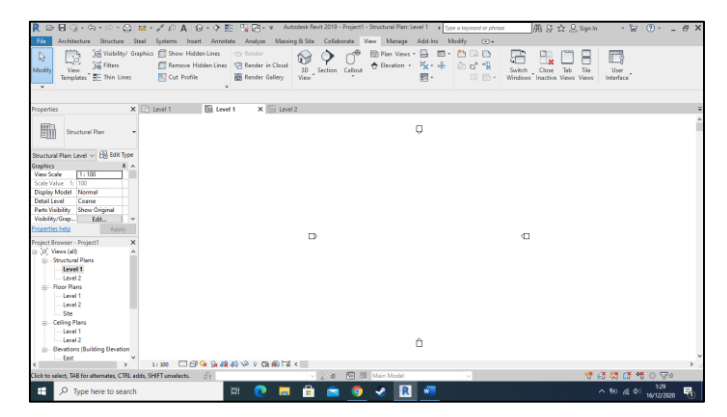

Gambar 5.2 Tampilan Lembar Kerja

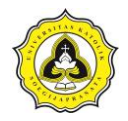

3. Sesudah membuka lembar kerja adalah mengatur elevasi lantai pada lembar kerja sesuai dengan gambar kerja, dengan cara pada *project browser* pilih *elevation* untuk mengubah elevasi. Elevasi lantai yang diperlihatkan pada Gambar 5.3.

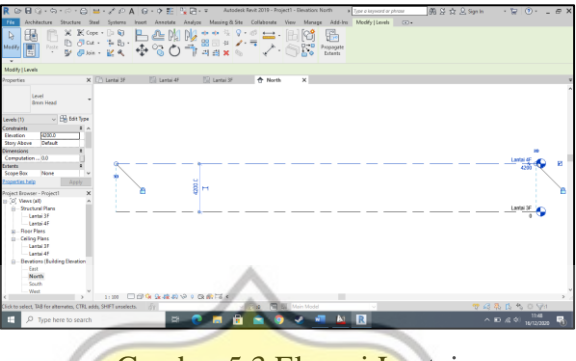

Gambar 5.3 Elevasi Lantai

4. Untuk memulai pemodelan dengan memasukkan denah kolom dengan cara *insert*, pilih *Link CAD*, *open* denah kolom yang sudah dipersiapkan dengan *setting* yang diperlihatkan pada Gambar 5.4. Selanjutnya itu akan muncul denah kolom pada lembar kerja dapat diperlihatkan pada Gambar 5.5.

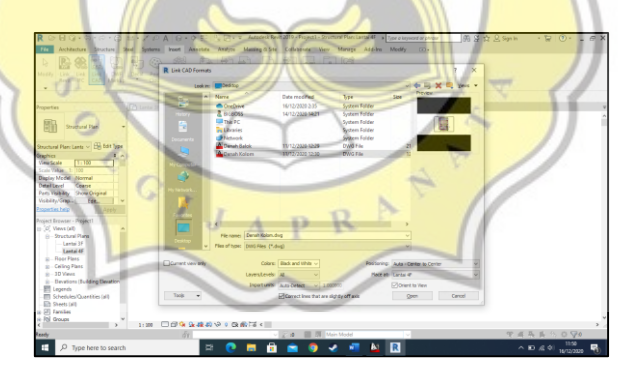

Gambar 5.4 *Setting Link CAD*

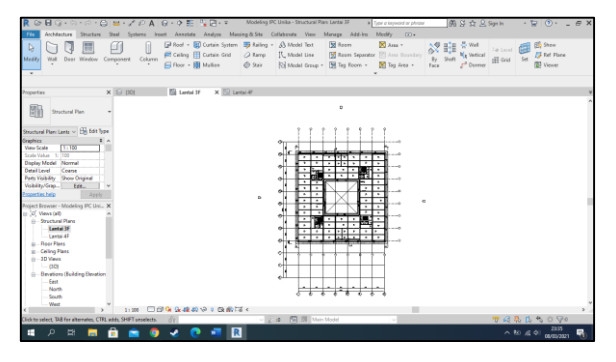

Gambar 5.5 *CAD* Denah Kolom

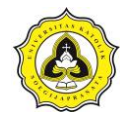

5. Tahap berikutnya adalah membuat *grid* dengan *option grid* yang diperlihatkan pada Gambar 5.6.

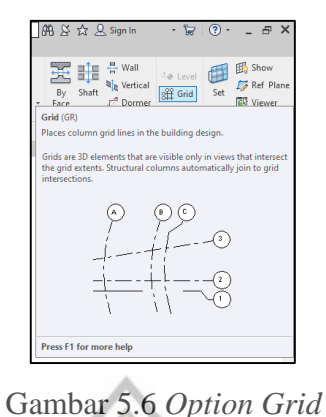

6. *Grid* digambar pada lembar kerja hingga selesai diperlihatkan pada Gambar 5.7.

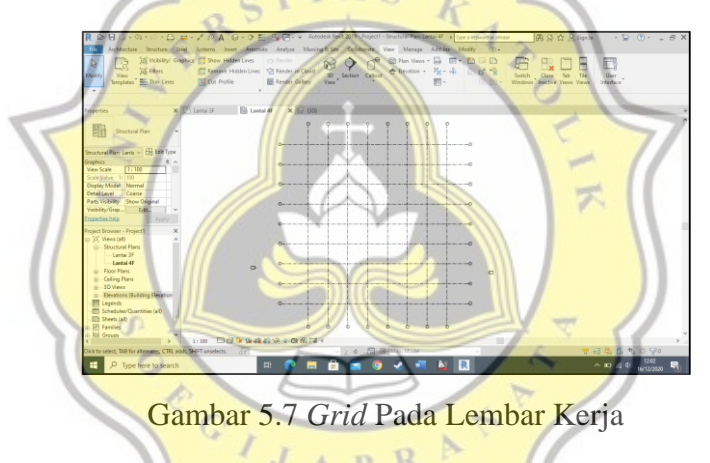

7. Profil kolom dibuat dengan *column* dan berikut nya *edit type* dan *duplicate* dari *family type concrete column* dan masukan ukuran yang diperlukan seperti diperlihatkan pada Gambar 5.8 dan *list* kolom diperlihatkan pada Gambar 5.9.

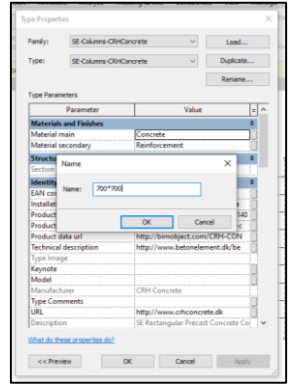

W

Gambar 5.8 Ukuran Kolom Gambar 5.9 *List* Kolom

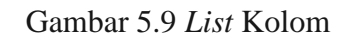

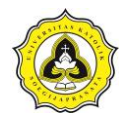

8. Langkah berikutnya adalah menempatkan kolom pada lembar kerja sesuai dengan denah kolom. Hasil dari penempatan kolom yang sudah dibuat dapat diperlihatkan pada Gambar 5.10.

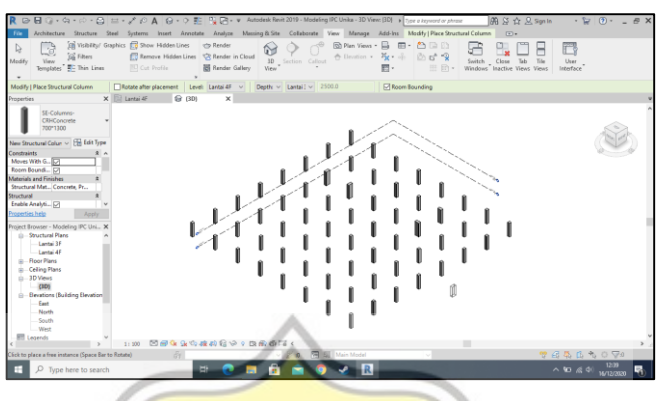

Gambar 5.10 Hasil Penempatan Kolom

9. Langkah berikutnya adalah pembuatan balok dengan cara yang hampir sama, yaitu *Link CAD* denah balok dan atur posisi dari denah balok agar sama dengan denah kolom seperti diperlihatkan pada Gambar 5.11.

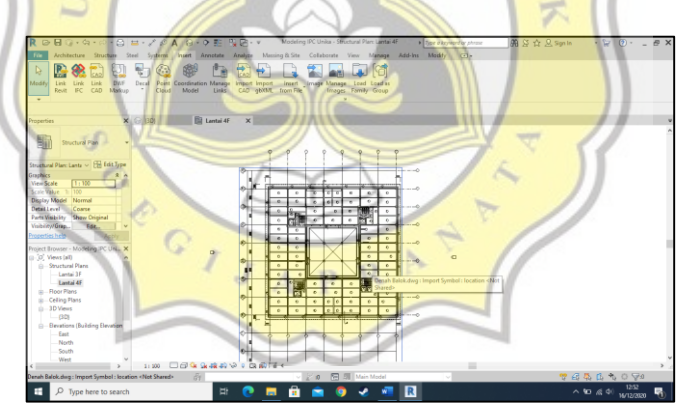

Gambar 5.11 *CAD* Denah Balok

- 10. Dengan data ukuran balok yang sudah didapatkan, langkah berikutnya adalah membuat profil balok yang dibutuhkan dengan cara pada opsi *beam* pilih *duplicate family type concrete beams* dan *edit* ukuran balok seperti diperlihatkan pada Gambar 5.12.
	- a. Pilih opsi *main material concrete*,
	- b. Untuk mengubah ukuran dengan ubah *height* untuk tinggi balok dan *width*  untuk lebar balok, buat sesuai dengan ukuran yang dibutuhkan,
	- c. Sesudah selesai klik *apply*.

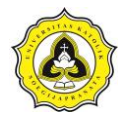

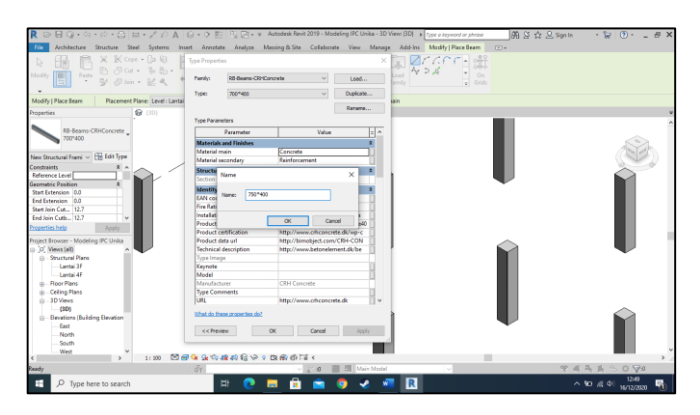

Gambar 5.12 *Edit* Ukuran Balok

11. Langkah berikutnya adalah peletakan balok pada kolom sesuai dengan denah balok yang sudah di *Link CAD* sebelumnya dan gambar dari balok yang sudah dibuat dapat diperlihatkan pada Gambar 5.13.

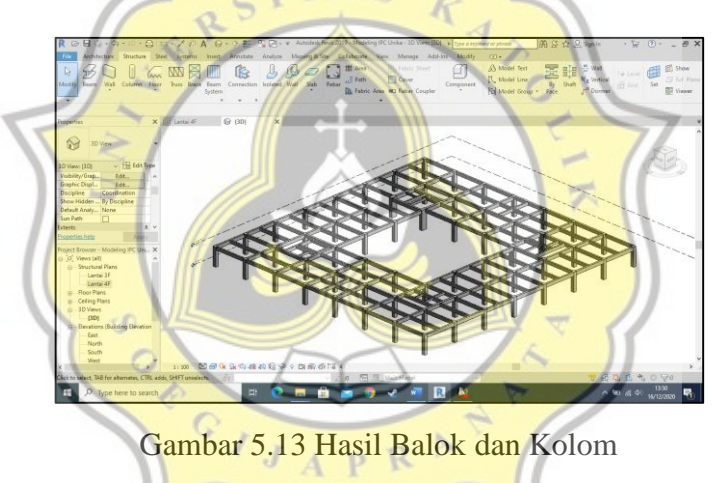

12. Langkah berikutnya adalah membuat pelat lantai dengan membuat profil pelat lantai dari opsi *floor edit* tebal menjadi 150 mm dan material *concrete cast in site* yang diperlihatkan pada Gambar 5.14.

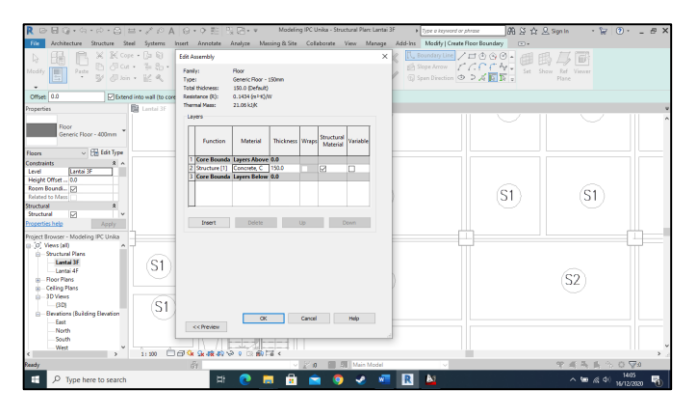

Gambar 5.14 Profil Pelat Lantai

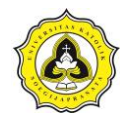

13. Pelat lantai dibuat dengan opsi *boundary line* lalu sesudah selesai klik tanda *check* dan berikut gambar dari pelat D *view* dapat diperlihatkan pada Gambar 5.15.

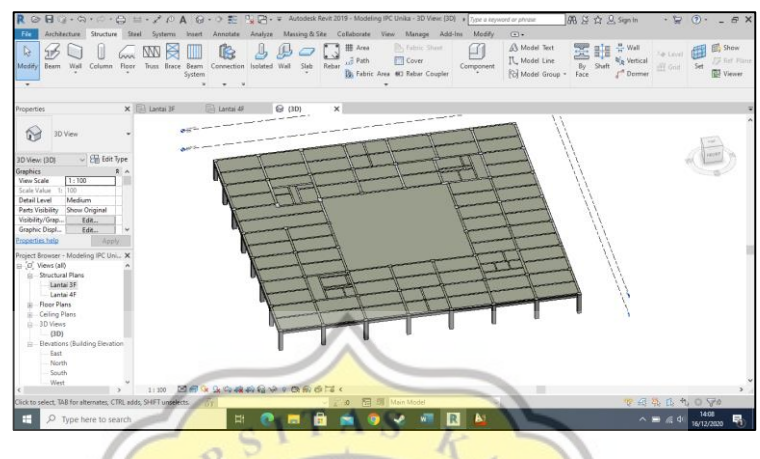

Gambar 5.15 Hasil Pelat Lantai

14. Langkah selanjutnya buat lubang *void* dengan opsi *shaft* dan buat dengan *boundary line*, buat garis pada *void* hingga menutup titik awal dan klik tanda *check* sesudah selesai. Gambar dari pelat lantai yang sudah diberi *void* dapat diperlihatkan pada Gambar 5.16.

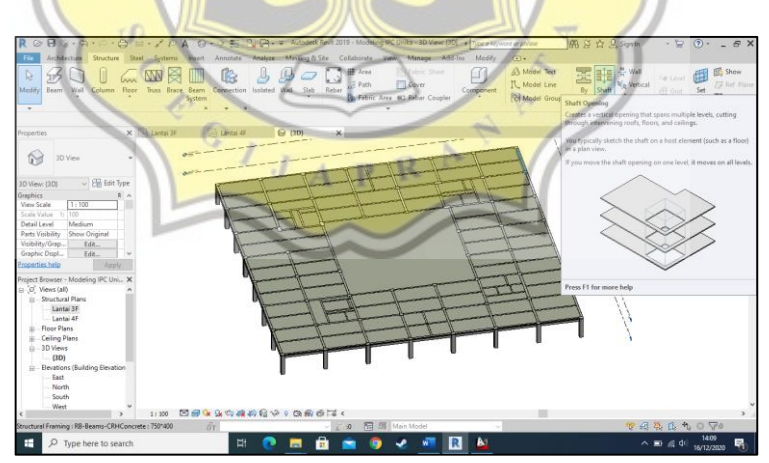

Gambar 5.16 Opsi *Shaft* pada *Revit*

15. Langkah berikutnya adalah pembuatan tangga dengan opsi *stairs* pada *architecture*, buat tangga sesuai dengan posisi tangga pada denah dan mengganti opsi material dari tangga menjadi *concrete stairs cast in place* yang diperlihatkan pada Gambar 5.17.

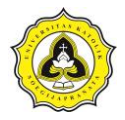

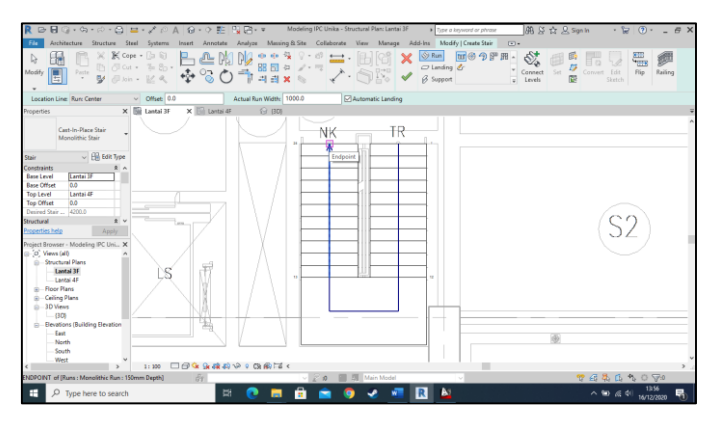

Gambar 5.17 Tangga pada *Revit*

16. Berikut adalah tangga yang sudah selesai dari pemodelan 3D dapat diperlihatkan pada Gambar 5.18.

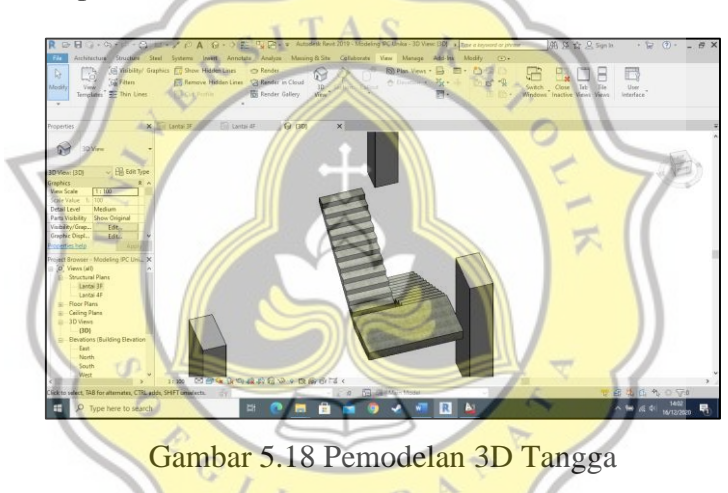

17. Pemodelan yang sudah dibuat akan dicek untuk *clash detection* pada pemodelan dengan menggunakan opsi *Interfence Check* yang diperlihatkan pada Gambar 5.19.

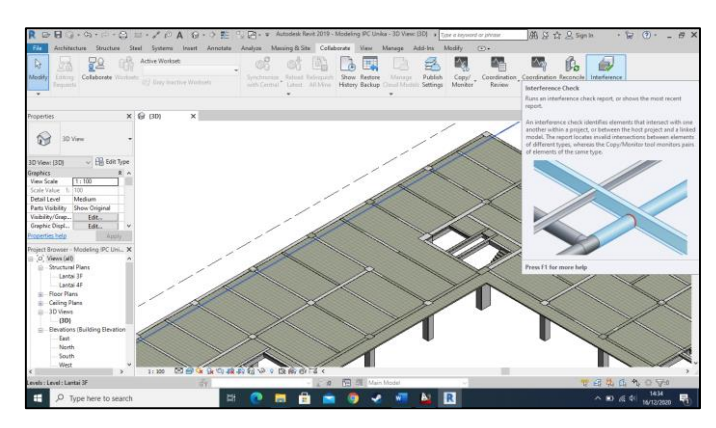

Gambar 5.19 Cara Mengecek *Clash Detection*

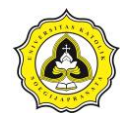

18. Dalam melakukan *interfence check* akan muncul tabel berikut yang perlu di *check* untuk bagian mana saja yang ingin diaplikasikan *interfenced check* yang diperlihatkan pada Gambar 5.20 lalu klik OK untuk mengeluarkan hasil *report* dari *interfence check*.

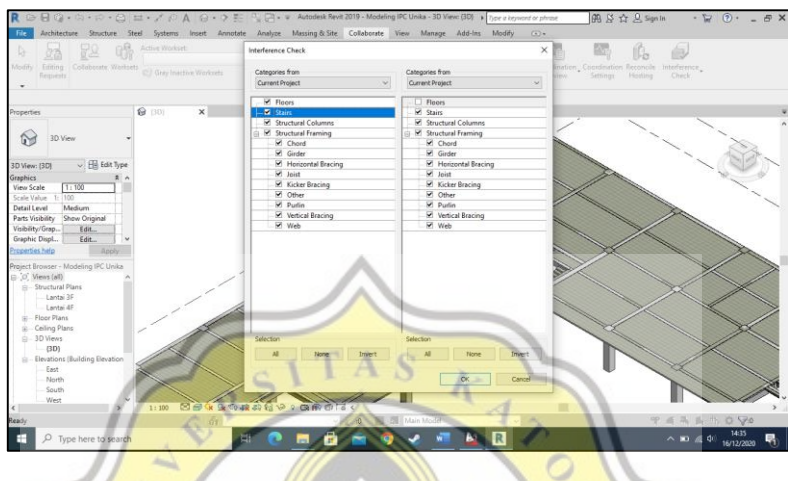

Gambar 5.20 Aplikasi *Interfenced check*

19. Selanjutnya akan tampil *interfence report* dilengkapi dengan bagian yang mengalami *clash* dapat diperlihatkan pada Gambar 5.21 bagian balok mengalami *clash*.

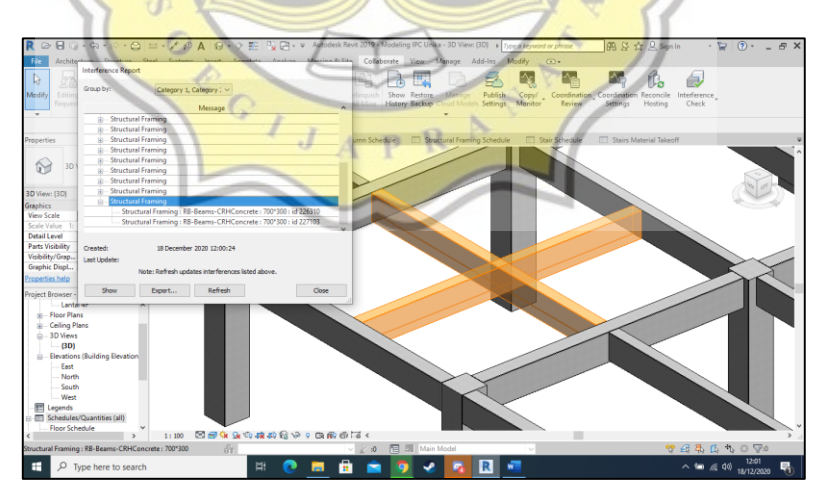

Gambar 5.21 Balok yang Mengalami *Clash*

20. Langkah berikutnya adalah memperbaiki pemodelan yang mengalami *clash* dengan mengatur posisi peletakan dari balok maupun kolom hingga tidak terjadi *clash* antar bagian dengan bantuan *check* menggunakan *interfence report* hingga tidak ada yang tersisa seperti diperlihatkan pada Gambar 5.22.

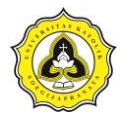

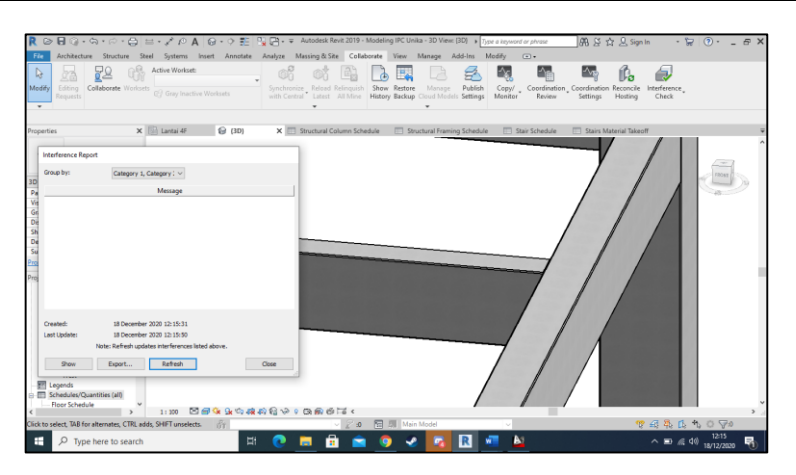

Gambar 5.22 *Interfence Report*

- 21. Langkah terakhir adalah menghitung volume dari beton yang dibutuhkan dalam pekerjaan pengecoran kolom, balok, pelat lantai, dan tangga dengan menggunakan *schedule*/*quantities* dengan cara sebagai berikut:
	- a. Klik *new schedule* pilih *floor* untuk membuat *scheduling* pelat lantai,
	- b. Opsi dari *structural framing* untuk *scheduling* balok,
	- c. Opsi *structural column* untuk *scheduling* kolom,
	- d. Untuk menghitung material tangga dengan cara gunakan *new quantity take off* dan pilih volume material,
	- e. Sesudah memilih opsi yang sudah dituliskan pada butir (a) hingga (d) maka akan mendapatkan hasil sebagai berikut:
		- e.1. *Structure column schedule* dengan *clash detection* yang diperlihatkan pada Gambar 5.23 memiliki volume total 130,49 m<sup>3</sup>.

| R & B & - C + C + C = - / 0 A G - O E P E P F = Modeling IPC Unika - Schedule: Structural Column Schedule + Type a inyword or physic<br>File |                                | Architecture Structure Steel Systems Insert Annotate Analyze Massing-&Site Collaborate View Manage Add-Ins Modify Modify Schedule/Quantities |                      |                                                       |                    | 图 SS ☆ 只 Sign In<br>$\Box$                                                  |                                               | $\cdot \approx 0 \cdot - 5 \times$ |
|----------------------------------------------------------------------------------------------------|--------------------------------|----------------------------------------------------------------------------------------------------|----------------------|-------------------------------------------------------|--------------------|-----------------------------------------------------------------------------|-----------------------------------------------|------------------------------------|
| Structural C., $\bullet$ (a)(i)<br>画<br>Base Level<br>Properties<br>Linit.                                                                   | Ŀ<br>Format Calculated Combine | $\cdot$ $\uparrow$ $\uparrow$<br>Insert Delete Resize Hide Unhide Insert<br>Parameters<br>$\Delta X$                                         | 四色<br>Data Row       | Insert Delete Resize Merge Insert Clear Group Ungroup | Unmerge Image Cell | Shading A. Font<br>Borders B Align Horizontal -<br>Reset = Align Vertical = | lip,<br>Highlight<br>in Model                 |                                    |
| Modify Schedule/Quantities                                                                                                    |                                |                                                                                                    |                      |                                                       |                    |                                                                             |                                               |                                    |
| Properties                                                                                                    | $\times$ $\odot$ $\cdots$      | <b>MI</b> Structural Column Schedule X                                                                                                    |                      |                                                       |                    |                                                                             |                                               |                                    |
|                                                                                                    | Lontal 3F                      | SE-Columns-CRHC SE-Columns-CRHC 4200                                                                                                    | 700/700              | 2.06 <sub>m</sub>                                     |                    |                                                                             |                                               |                                    |
| Ħ<br>Schedule                                                                                                    | Lantal 3F                      | SE-Columns-CRHC SE-Columns-CRHC 4200                                                                                                    | 700*700              | 2.05 m <sup>*</sup>                                   |                    |                                                                             |                                               |                                    |
|                                                                                                    | Lontal 3F                      | 5E-Columns-CRHC SE-Columns-CRHC 4200                                                                                                    | 700-700              | 2.06 m                                                |                    |                                                                             |                                               |                                    |
|                                                                                                    | Lontal 3F                      | SE-Columns-CRHC SE-Columns-CRHC 4200                                                                                                    | 700*700              | $2.06$ m <sup>2</sup>                                 |                    |                                                                             |                                               |                                    |
| Schedule: Structural ( ~ Em Edit Type                                                                                                    | Lantal 3F<br>Antal 3F          | SE-Columns-CRHC SE-Columns-CRHC 4200<br>SE-Columns-CRHC SE-Columns-CRHC 4200                                                                 | 700/700<br>700-700   | 2.06 m <sup>*</sup><br>2.06 m <sup>*</sup>            |                    |                                                                             |                                               |                                    |
| <b>Identity Data</b><br>出入                                                                                                    | Lontal 3F                      | SE-Columns-CRHC SE-Columns-CRHC 4200                                                                                                    | 700-700              | $2.06$ m <sup>2</sup>                                 |                    |                                                                             |                                               |                                    |
| <b>View Template</b><br><none></none>                                                                                                    | Antal 3F                       | SE-Columns-CRHC SE-Columns-CRHC 4200                                                                                                    | 700/700              | 2.05 m <sup>*</sup>                                   |                    |                                                                             |                                               |                                    |
| <b>View Name</b><br>Structural Colu                                                                                                    | Lontal 3F                      | SE-Columns-CRHC SE-Columns-CRHC 4200                                                                                                    | 700/700              | 2.05 m <sup>*</sup>                                   |                    |                                                                             |                                               |                                    |
| Independent<br>Dependency                                                                                                    | Lontal 3F                      | SE-Columns-CRHC SE-Columns-CRHC 4200                                                                                                    | 700-700              | $2.06$ m <sup>2</sup>                                 |                    |                                                                             |                                               |                                    |
|                                                                                                    | Lantal 3F                      | SE-Columns-CRHC SE-Columns-CRHC 4200                                                                                                    | 700/700              | 2.06 <sub>m</sub>                                     |                    |                                                                             |                                               |                                    |
| Phasing                                                                                                    | Lontal 3F                      | SE.Columna.CRHC SE.Columna.CRHC 4200                                                                                                    | 700/700              | 2.05 m <sup>*</sup>                                   |                    |                                                                             |                                               |                                    |
| <b>Phase Filter</b><br>Show All                                                                                                    | Lontal 3F                      | SE-Columns-CRHC SE-Columns-CRHC 4200                                                                                                    | 700-700              | $2.06$ m <sup>2</sup>                                 |                    |                                                                             |                                               |                                    |
| Phase<br>New Construct                                                                                                    | Lontal 3F                      | SE-Columns-CRHC SE-Columns-CRHC 4200                                                                                                    | 700*700              | $2.06$ m <sup>a</sup>                                 |                    |                                                                             |                                               |                                    |
| Properties help<br>Apph                                                                                                    | Lastal 3F                      | SE.Columns.CRHC SE.Columns.CRHC 4200                                                                                                    | 700/700              | 2.05 m <sup>*</sup>                                   |                    |                                                                             |                                               |                                    |
|                                                                                                    | Lontal 3F                      | SE-Columns-CRHC SE-Columns-CRHC 4200                                                                                                    | 700-700              | $2.06$ m <sup>a</sup>                                 |                    |                                                                             |                                               |                                    |
| Project Browser - Modeling IPC Uni., X                                                                                                    | Lontal 3F                      | SE-Columns-CRHC SE-Columns-CRHC 4200                                                                                                    | 700/700              | $2.06$ m <sup>a</sup>                                 |                    |                                                                             |                                               |                                    |
| $-$ BDI                                                                                                    | Antal 3F                       | SE-Columns-CRHC SE-Columns-CRHC 4200                                                                                                    | 700/700              | 2.05 m <sup>*</sup>                                   |                    |                                                                             |                                               |                                    |
| <sup>2</sup> Elevations (Building Elevation                                                                                                  | Lontal 3F                      | SE-Columns-CRHC SE-Columns-CRHC 4200                                                                                                    | 700-700              | 2.06 m                                                |                    |                                                                             |                                               |                                    |
| - East                                                                                                    | Lostal 3P                      | SE-Columns-CRHC SE-Columns-CRHC 4200                                                                                                    | 700-700              | 2.05 m <sup>*</sup>                                   |                    |                                                                             |                                               |                                    |
| Neeth                                                                                                    | Lasta 3F                       | SE Columns CRHC SE Columns CRHC 4200                                                                                                    | 700/700              | 2.05 m <sup>*</sup>                                   |                    |                                                                             |                                               |                                    |
| South                                                                                                    | Lontal 3F                      | SE-Columns-CRHC SE-Columns-CRHC 4200                                                                                                    | 700-700              | 2.06 m <sup>*</sup>                                   |                    |                                                                             |                                               |                                    |
| West                                                                                                    | Lostal 3F                      | SE-Columns-CRHC SE-Columns-CRHC 4200                                                                                                    | 700-700              | $2.06$ m <sup>2</sup>                                 |                    |                                                                             |                                               |                                    |
| 图 Legends                                                                                                    | Lasta 3F                       | SE-Columns-CRHC SE-Columns-CRHC 4200                                                                                                    | 700/700              | 2.05 m <sup>*</sup>                                   |                    |                                                                             |                                               |                                    |
| <b>ITTI Schedules/Quantities (all)</b>                                                                                                    | Lontal 3F                      | SE-Columns-CRHC SE-Columns-CRHC 4200                                                                                                    | 700/700              | 2.05 m <sup>*</sup>                                   |                    |                                                                             |                                               |                                    |
| Floor Schedule                                                                                                    | Lontal 3F                      | SE-Columns-CRHC SE-Columns-CRHC 4200                                                                                                    | 700-700              | $2.06$ m <sup>2</sup>                                 |                    |                                                                             |                                               |                                    |
| <b>Stair Schedule</b>                                                                                                    | Lootel 3P                      | SE-Columns-CRHC SE-Columns-CRHC 4200                                                                                                    | 700/700              | 2.06 <sub>m</sub>                                     |                    |                                                                             |                                               |                                    |
| Stairs Material Takeoff 2                                                                                                    | Lastal 3F                      | SE.Columna.CRHC SE.Columna.CRHC 4200                                                                                                    | 13001700             | 3.82 ml                                               |                    |                                                                             |                                               |                                    |
|                                                                                                    | Lontal 3F<br>Lootel 3P         | SE-Columns-CRHC SE-Columns-CRHC 4200<br>SE-Columns-CRHC SE-Columns-CRHC 4200                                                                 | 1300*700             | 3.82 m <sup>3</sup><br>3.82 <sup>°</sup>              |                    |                                                                             |                                               |                                    |
| <b>Structural Column Schedul</b>                                                                                                    | Lantal 3F                      | SE-Columns-CRHC SE-Columns-CRHC 4200                                                                                                    | 700*1300<br>700°1300 | 3.82 <sup> m</sup>                                    |                    |                                                                             |                                               |                                    |
| Structural Framing Schedule V                                                                                                    | Grand total: 60                |                                                                                                    |                      | 130.49 m <sup>*</sup>                                 |                    |                                                                             |                                               |                                    |
|                                                                                                    |                                | $\tilde{c}$                                                                                                    |                      | 图 图 Main Model                                        | $\sim$             |                                                                             | $P$ $43.0 \text{ b}$ $0.70$                   |                                    |
| Ready                                                                                                    |                                |                                                                                                    | 50 <sub>1</sub>      |                                                       |                    |                                                                             |                                               |                                    |
| н<br>o<br>$\Box$<br>n<br>ы                                                                                                    | 囒                              |                                                                                                    | m.<br>wш             |                                                       |                    |                                                                             | $\sim$ 90 $\approx$ 40 $\frac{1}{67/01/2021}$ | 喝                                  |

Gambar 5.23 Volume Total Kolom Dengan *Clash Detection*

e.2. *Structure column schedule* yang tanpa dilakukan *clash detection* dapat diperlihatkan pada Gambar 5.24 dengan volume  $130,49 \text{ m}^3$ .

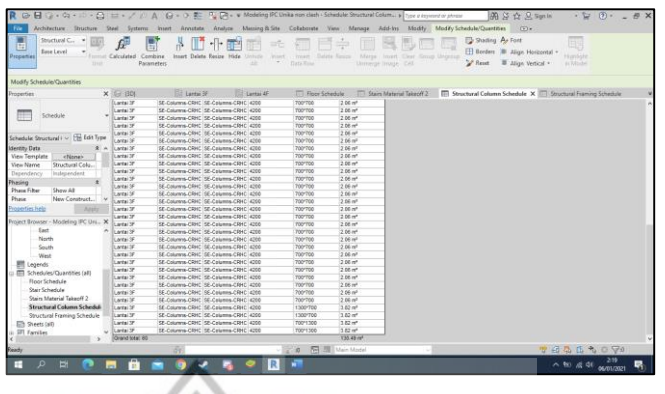

Gambar 5.24 Volume Total Kolom Tanpa *Clash Detection*

e.3. *Structural framing schedule* dengan *clash detection* yang dapat dilihat pada Gambar 5.25 memiliki volume total 270,81 m<sup>3</sup> .

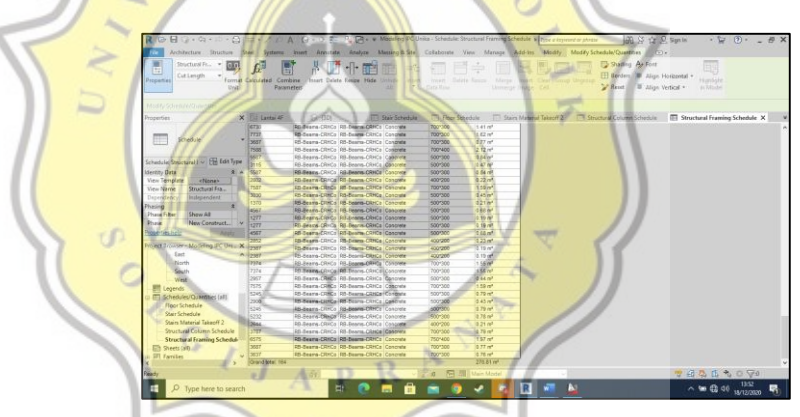

Gambar 5.25 Volume Total Balok Dengan *Clash Detection*

e.4. *Structural framing schedule* tanpa *clash detection* yang dapat dilihat pada Gambar 5.26 memiliki volume total 270,81 m<sup>3</sup>.

| <b>File</b><br>Ē<br>Shortuni Fr., v<br><b>GK</b><br>CutLength<br>Properties<br>thirt | Format Calculated | $\mathbf{R} \implies \mathbf{H} \implies \mathbf{C}_2 = \mathbf{D} + \mathbf{C}_3 \implies \mathbf{C}_4 = \mathbf{A} + \mathbf{G} + \mathbf{D}$<br>Architecture: Structure Steel Systems Insert Arystote Analyse Manura & Site Collaborate View Manage Add-Ins. Modify Modify Schedule/Ouartities<br>Combine<br>Innert Delete Resize Hide<br><b>Zintude</b><br><b>World</b><br><b>Parameters</b> | reason - Shelgia Kasana<br>Data Wine | Marge Invert Clear Group University<br>Ummyst Invoic CAL | 第3台见 Sprin<br>1771x<br><sup>2</sup> Stading As Ford<br>El Benders (B) Align Horizontal -<br>A Rent | $\cdot$ $\triangleright$ $\theta$ $\cdot$ $\cdot$ $\theta$ $X$<br>Eß<br>Hanliste<br>Illian Writed .<br><b>ACRESCA</b> |  |
|--------------------------------------------------------------------------------------|-------------------|----------------------------------------------------------------------------------------------------|--------------------------------------|----------------------------------------------------------|----------------------------------------------------------------------------------------------------|----------------------------------------------------------------------------------------------------|--|
| Modify Schedule/Quantities                                                           | New Driver        |                                                                                                    |                                      |                                                          |                                                                                                    |                                                                                                    |  |
| Properties                                                                           | $\times 100$      | Ed Lentai 3F<br><b>Cit Lerral AF</b>                                                                                                    | TT Floor Schedule                    |                                                          |                                                                                                    | Stairs Material Telephil 2 [77] Structural Column Schedule [77] Structural Framing Schedule X                         |  |
|                                                                                      | lerat             | ED Bears CRYCo RIL Bears CRYCo Concrete                                                                                                    | 700°300                              | 1.41 m <sup>3</sup>                                      |                                                                                                    |                                                                                                    |  |
|                                                                                      | 7727              | RD-Beams-CRYCo RD-Beams-CRYCo Concrete                                                                                                    | 700/300                              | 1.62 m <sup>2</sup>                                      |                                                                                                    |                                                                                                    |  |
| Schedule                                                                             | 3657              | RB-Beams-CRHCo RB-Beams-CRHCo Concrete                                                                                                    | 700'000                              | 15.77 m <sup>e</sup>                                     |                                                                                                    |                                                                                                    |  |
|                                                                                      | <b>Tride</b>      | ED Beara (StrCo 105 Boarm CEHCo Concrete                                                                                                    | T00*600                              | $2.12 \text{ m}^4$                                       |                                                                                                    |                                                                                                    |  |
|                                                                                      | 6687              | RB-Bears-CR+Co RB-Beans-CR+Co Concrete                                                                                                    | 500°500                              | 3.84 m <sup>2</sup>                                      |                                                                                                    |                                                                                                    |  |
| Schedule Structural ! ~ Fill Edit Type                                               | Step              | RR, Rearra, CRACo. RR, Rearra, CRACo. Concrete                                                                                                    | 500/200                              | $10.47 \text{ m}$                                        |                                                                                                    |                                                                                                    |  |
| <b>Germany Date</b>                                                                  | sser              | EG.Beans.CRKCs RB.Beans.CRKCs Concrete                                                                                                    | 500/200                              | 3.04 m <sup>m</sup>                                      |                                                                                                    |                                                                                                    |  |
| <b>View Terriplate</b><br><none></none>                                              | <b>Sac</b>        | ED Bears CRACo RD Bears CRACo Concrete                                                                                                    | 400'000                              | $12.22 \text{ m}^*$                                      |                                                                                                    |                                                                                                    |  |
| <b>View Name</b>                                                                     | <b>TSET</b>       | RD-Bearra-CRYCo RD-Bearra-CRYCo Concrete                                                                                                    | 700'000                              | 1.59 m*                                                  |                                                                                                    |                                                                                                    |  |
| Structural Fra.                                                                      | 3230              | ER.Rasma.CDHCn DR.Rasma.CDHCn Concrate                                                                                                    | 500700                               | 10.45 m <sup>2</sup>                                     |                                                                                                    |                                                                                                    |  |
| Instrumentent<br>Dependency                                                          | 1570              | 55 Sears (RHC) RS-Bears (RHC) Concrete                                                                                                    | 600-500                              | 0.21 m <sup>x</sup>                                      |                                                                                                    |                                                                                                    |  |
| Phasing                                                                              | <b>AND</b>        | RB-Beans-CRHCo RB-Beans-ORHCo Concrete                                                                                                    | Somen                                | 10.68.06                                                 |                                                                                                    |                                                                                                    |  |
| Phase Filter<br>Show All                                                             | 1277              | RR Reams (SHCs RR Reams (SHCs Concrete                                                                                                    | scorono                              | 0.19m <sup>2</sup>                                       |                                                                                                    |                                                                                                    |  |
| Phase.<br>New Construct                                                              | 1277              | RD-Beans CRHCs RB-Deans CRHCs Contrate                                                                                                    | 500/300                              | 3 10 m <sup>m</sup>                                      |                                                                                                    |                                                                                                    |  |
| Properties help                                                                      | <b>ASE</b>        | <b>ED Bearra CRYCo RD Bearra CRYCo Concrete</b>                                                                                                    | 500/300                              | is ea mt                                                 |                                                                                                    |                                                                                                    |  |
|                                                                                      | 2852              | RD-Bearra-CRYC: RD-Bearra-CRYC: Concrete                                                                                                    | 400/200                              | 0.23 m <sup>*</sup>                                      |                                                                                                    |                                                                                                    |  |
| Project Reparer - Modeling IPC Uni., 36                                              | <b>Fyrs</b>       | RB-Beans-CRHCo RB-Beans-CRHCo Concrete                                                                                                    | 400'200                              | 0.19m <sup>o</sup>                                       |                                                                                                    |                                                                                                    |  |
| East                                                                                 | 238               | <b>ED-Beara-CRYCo RB-Bearm-CRYCo Concrete</b>                                                                                                    | 4007200                              | 0.19m <sup>4</sup>                                       |                                                                                                    |                                                                                                    |  |
| North                                                                                | 7974              | RB-Beans-CRHCo RB-Beans-CRHCo Concrete                                                                                                    | <b>TOO SOO</b>                       | 1.56 m <sup>2</sup>                                      |                                                                                                    |                                                                                                    |  |
| South                                                                                | 727c              | RG Reams CRACo RG Reams CRACo Concrete                                                                                                    | 700900                               | $1.55 \text{ m}$                                         |                                                                                                    |                                                                                                    |  |
| West                                                                                 | 2957              | ED Sears CRACo (85-Bearm CRHCo Concrete                                                                                                    | 500/300                              | 10.44.97                                                 |                                                                                                    |                                                                                                    |  |
|                                                                                      | <b>INTS</b>       | AD-Beara-CRACo RD-Deams-CRACo Concrete                                                                                                    | 700°300                              | 1.59 m <sup>*</sup>                                      |                                                                                                    |                                                                                                    |  |
| <b>图 Legends</b>                                                                     | 5245              | RD-Beams-CRYC: RD-Beams-CRYC: Concrete                                                                                                    | 500/300                              | $0.79 - 1$                                               |                                                                                                    |                                                                                                    |  |
| <b>Ell Schedules/Quantities (all)</b>                                                | 2200              | <b>STLReams, CISCo, OR, Reams, CISCo, Concrete</b>                                                                                                    | 5007300                              | 10 AT IN"                                                |                                                                                                    |                                                                                                    |  |
| Floor Schedule                                                                       | 15245             | Att-Beara-CityCo Rtt-Boara-CityCo Concrete                                                                                                    | 500°300                              | 1.79 m <sup>2</sup>                                      |                                                                                                    |                                                                                                    |  |
| Stair Schedule                                                                       | 6232              | RB-Beans-ORHOs RB-Beans-ORHOs Concrete                                                                                                    | Solzikidi.                           | $-3.78$ m <sup>2</sup>                                   |                                                                                                    |                                                                                                    |  |
| Stairs Material Tabanik 2                                                            | 20st              | RO.Beans, CRACo RO.Beans, CRACo Concrete                                                                                                    | 400/200                              | 0.21 m <sup>2</sup>                                      |                                                                                                    |                                                                                                    |  |
| Structural Column Schedule                                                           | 12707             | <b>ED Bears CRFCs RB-Bears CRFCs Concrete</b>                                                                                                    | 7001000                              | 10.79 m <sup>e</sup>                                     |                                                                                                    |                                                                                                    |  |
| <b>Structural Framing Schedul-</b>                                                   | es <sub>rs</sub>  | RD-Beams-CRKCo RD-Beams-CRKCo Concrete                                                                                                    | 750*400                              | 1.57 m <sup>*</sup>                                      |                                                                                                    |                                                                                                    |  |
| Ella Sheets (all)                                                                    | 357               | DR.Rasma.FDHTH OR.Rasma.FDHTH Francisco                                                                                                    | 700/200                              | $0.77 - 1$                                               |                                                                                                    |                                                                                                    |  |
| i III farritre                                                                       | Serr              | <b>EB-Beans-OthCo RB-Beans-OthCo Concrete</b>                                                                                                    | TOOTHOO                              | 10.78.46                                                 |                                                                                                    |                                                                                                    |  |
|                                                                                      | Grand total, 163  |                                                                                                    |                                      | $271.38 \text{ m}^4$                                     |                                                                                                    |                                                                                                    |  |
| <b>Coach</b>                                                                         |                   |                                                                                                    | <b>G NH 38 Main Model</b>            |                                                          |                                                                                                    | 中国马匹为口甲                                                                                                    |  |
| н<br>$\mathcal{D}$<br>ㅂ<br><b>Contract</b>                                           | 曲                 |                                                                                                    |                                      |                                                          |                                                                                                    |                                                                                                    |  |

Gambar 5.26 Volume Total Balok Tanpa *Clash Detection*

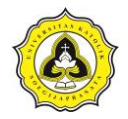

e.5. *Floor schedule* dengan *clash detection* yang diperlihatkan pada Gambar 5.27 memiliki volume total 316,96 m<sup>3</sup>

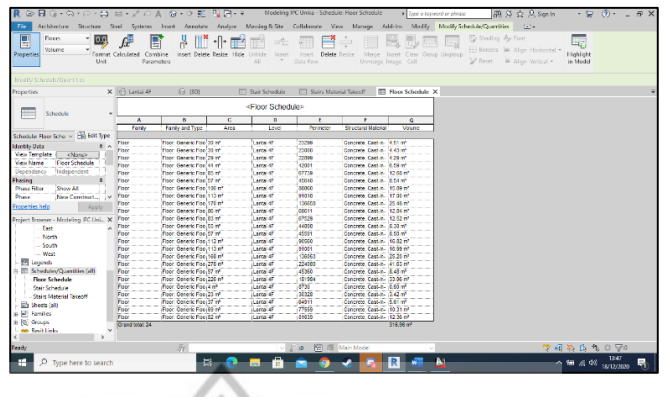

Gambar 5.27 Volume Total Lantai Dengan *Clash Detection*

e.6. *Floor schedule* tanpa *clash detection* yang diperlihatkan pada Gambar 5.28 memiliki volume total 401,66 m<sup>3</sup>

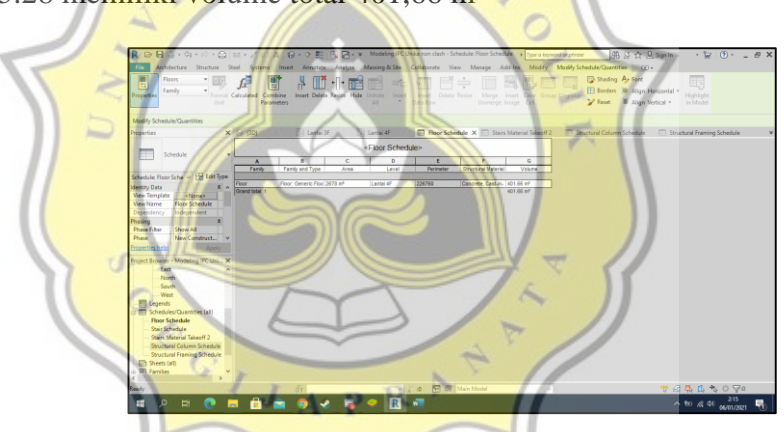

Gambar 5.28 Volume Total Lantai Tanpa *Clash Detection*

e.7. *Stairs Meterial take-off* dengan *clash detection* yang diperlihatkan pada Gambar 5.29 memiliki volume total  $13,84 \text{ m}^3$ .

| R D B G + Cq - Ct - C2   L2 + J' (C) A   G + O RC PU P1 + v Modeling PC Units - Schedule Stairs Material Takeoff 2 > 1 <sub>70</sub> e a knyword or phrone<br>File: |                                         |                                                                                                    |                                                           |                             |                                                        | 用SS 业见Starlin<br>Architecture Structure Steel Systems Insert Annotate Analyze Massing-&-Site Collaborate View Manage Add-Ins Modify Modify-Schedule/Quantities (3) = | $\cdot$ $\approx$ $\theta$ $\cdot$ $\cdot$ $\approx$ $\theta$ $\times$ |
|----------------------------------------------------------------------------------------------------|-----------------------------------------|----------------------------------------------------------------------------------------------------|-----------------------------------------------------------|-----------------------------|--------------------------------------------------------|----------------------------------------------------------------------------------------------------|------------------------------------------------------------------------|
| E<br>Schedule<br>View Narrie<br>Properties<br>Dolf                                                                                                    | Format Calculated Combine<br>Parameters | $\left\  \cdot \right\ $<br>Insert Delete Resize Hide Unhide                                                                                 | Incent<br>$\frac{1}{2}$<br>Data Row<br>$\triangle$        | boost Debte Resize          | Merge Insert Clear Group Unquoup<br>Unmerge Image Cell | D Shading Ar Ford<br>ED Bonders III Align Horizontal -<br>> Reset B Align Vertical .                                                                                 | 医木<br>Highlight<br>in Model                                            |
| Modify Schedule/Quantities                                                                                                    |                                         |                                                                                                    |                                                           |                             |                                                        |                                                                                                    |                                                                        |
| Properties                                                                                                    | $X$ $\Box$ Lantai 4F                    | <b>企 (3D)</b>                                                                                                    | Stair Schedule                                            | <b>FR</b> Roor Schedule     | <b>ITT</b> Stairs Material Takeoff 2 X                 |                                                                                                    |                                                                        |
| 圧<br>Schedule                                                                                                    | $\overline{A}$<br>Family and Type       | <stairs 2="" material="" takeoff=""><br/><math>\overline{a}</math><br/>Tamby</stairs>                                                        | $\overline{D}$<br>$\epsilon$<br><b>Base Level</b><br>Type | t<br><b>Material Volume</b> |                                                        |                                                                                                    |                                                                        |
| Schedule: Stain Mate ~ Fiel Edit Type                                                                                                    |                                         |                                                                                                    |                                                           |                             |                                                        |                                                                                                    |                                                                        |
| <b>Identity Data</b><br>黒人                                                                                                    |                                         | Cast in Place Stair: Manaithic Cast in Place Stair Monolithic Stair<br>Cast-In-Place Stair: Monolitic: Cast-In-Place Stair: Monolitic: Stair | Lastaj 3F<br>Lambi 3F                                     | 3.64 ml<br>3.30 ml          |                                                        |                                                                                                    |                                                                        |
| <b>View Template</b><br><none></none>                                                                                                    |                                         | Cashin-Place Stair: Menolihic: Cashin-Place Stair: Monolihic Stair                                                                           | Lantal 37                                                 | 3.39 m <sup>*</sup>         |                                                        |                                                                                                    |                                                                        |
| <b>View Name</b><br>Stairs Material<br>Dependency<br>Independent                                                                                                    |                                         | Cashin-Place Star: Manathic Cashin-Place Star: Monothic Star                                                                                 | Lantal 3P                                                 | 3.53 m*                     |                                                        |                                                                                                    |                                                                        |
| Phasing                                                                                                    | Grand total 4                           |                                                                                                    |                                                           | 13.84 m*                    |                                                        |                                                                                                    |                                                                        |
| Show All<br><b>Phase Filter</b>                                                                                                    |                                         |                                                                                                    |                                                           |                             |                                                        |                                                                                                    |                                                                        |
| New Construct<br>Phase                                                                                                    |                                         |                                                                                                    |                                                           |                             |                                                        |                                                                                                    |                                                                        |
| Properties help<br>Apply                                                                                                    |                                         |                                                                                                    |                                                           |                             |                                                        |                                                                                                    |                                                                        |
| Project Browser - Modeling IPC Uni X                                                                                                    |                                         |                                                                                                    |                                                           |                             |                                                        |                                                                                                    |                                                                        |
| East                                                                                                    |                                         |                                                                                                    |                                                           |                             |                                                        |                                                                                                    |                                                                        |
| North                                                                                                    |                                         |                                                                                                    |                                                           |                             |                                                        |                                                                                                    |                                                                        |
| South<br>West                                                                                                    |                                         |                                                                                                    |                                                           |                             |                                                        |                                                                                                    |                                                                        |
| 图 Legends                                                                                                    |                                         |                                                                                                    |                                                           |                             |                                                        |                                                                                                    |                                                                        |
| - Ell Schedules/Quantities (all)                                                                                                    |                                         |                                                                                                    |                                                           |                             |                                                        |                                                                                                    |                                                                        |
| Floor Schedule                                                                                                    |                                         |                                                                                                    |                                                           |                             |                                                        |                                                                                                    |                                                                        |
| Stair Schedule                                                                                                    |                                         |                                                                                                    |                                                           |                             |                                                        |                                                                                                    |                                                                        |
| <b>Stairs Material Takeoff 2</b><br>Ell Sheets (all)                                                                                                    |                                         |                                                                                                    |                                                           |                             |                                                        |                                                                                                    |                                                                        |
| a III Families                                                                                                    |                                         |                                                                                                    |                                                           |                             |                                                        |                                                                                                    |                                                                        |
| a <b>lti</b> Groups                                                                                                    |                                         |                                                                                                    |                                                           |                             |                                                        |                                                                                                    |                                                                        |
| <b>no Revit Links</b>                                                                                                    |                                         |                                                                                                    |                                                           |                             |                                                        |                                                                                                    |                                                                        |
|                                                                                                    |                                         | $\tilde{\alpha}$                                                                                                    |                                                           | ○ 25 m 图 图 Main Model       |                                                        |                                                                                                    | 96565090                                                               |
| <b>Condu</b>                                                                                                    |                                         |                                                                                                    |                                                           |                             |                                                        |                                                                                                    |                                                                        |
| н<br>O Type here to search                                                                                                    |                                         | Ħ                                                                                                    | −                                                         |                             | <b>A</b>                                               |                                                                                                    | $\sim$ to $$340$ $W123330$                                             |

Gambar 5.29 Volume Total Tangga Dengan *Clash Detection* 

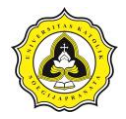

e.8. *Stairs Meterial take-off* tanpa *clash detection* yang diperlihatkan pada Gambar 5.30 memiliki volume total 13,84  $m<sup>3</sup>$ 

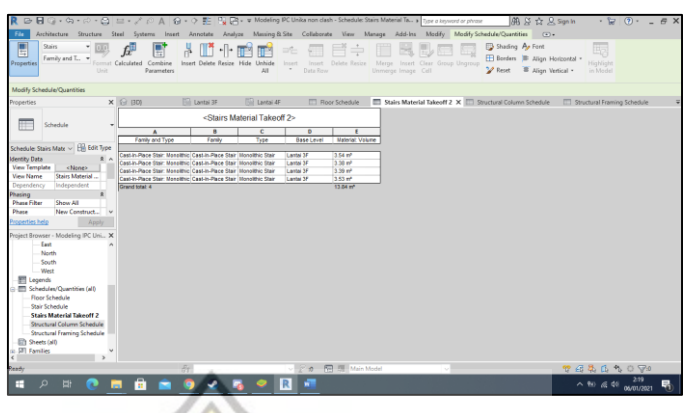

Gambar 5.30 Volume Total Tangga Tanpa *Clash Detection*

## **5.2 Analisis Data**

Selanjutnya sesudah mengetahui volume dari pekerjaan adalah menganalisis data. Analisis dilakukan untuk menghitung produktivitas CO<sup>2</sup> dari *truck*, *concrete pump*, dan *tower crane* sehingga dapat diestimasi total produksi CO<sub>2</sub> selama pengecoran balok, kolom, dan pelat lantai yang terdapat pada Lantai 3. Selain mendapatkan total emisi dengan analisis data juga dapat menghitung lama pekerjaan dan biaya yang harus dikeluarkan untuk *tower crane*, *truck*, dan *concrete pump*. Analisis data diestimasi menggunakan formula matematis yang terdapat pada Sub Bab 2.7 untuk estimasi  $CO<sub>2</sub>$  dan Sub Bab 2.8 untuk produktivitas.

A<sub>S</sub>

## **5.2.1 Produktivitas** *tower crane*

Berdasarkan data hasil survei pada Tabel 4.4, Tabel 4.5, dan Tabel 4.6 maka produktivitas yang dihasilkan dapat diestimasi sebagai berikut. Estimasi produktivitas menggunakan Persamaan 2.14.

Estimasi produktivitas:

q = 5,5 m<sup>3</sup>  
\nt = 1,175 jam  
\nQ = 
$$
\frac{q}{CT}
$$
  
\n=  $\frac{5,5}{1,175}$   
\n= 4,682 m<sup>3</sup>/jam

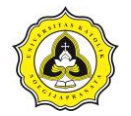

Selanjutnya estimasi data akan diestimasi menggunakan *Microsoft Excel* yang diperlihatkan pada Tabel 5.1.

| <b>Siklus</b> | q   | Waktu<br>Siklus, CT<br>(jam) | Produktivitas,Q<br>$(m^3/jam)$ |
|---------------|-----|------------------------------|--------------------------------|
|               | 5,5 | 1,175                        | 4,682                          |
| 2             | 5,5 | 0,586                        | 9,384                          |
|               | 5,5 | 0,856                        | 6,424                          |
| Rata - rata   |     | 0,872                        | 6,830                          |

Tabel 5.1 Perhitungan Produktivitas Menggunakan *Microsoft Excel*

Berdasarkan data yang diolah mendapatkan hasil produktivitas *tower crane* 6,890 m<sup>3</sup> / jam dengan waktu yang dibutuhkan untuk 1 siklus *tower crane* selama 0,872 jam atau 52,32 menit. Untuk menghitung waktu yang diperlukan *tower crane* untuk berkerja dengan membagi volume pekerjaan dengan produktivitas *tower crane* pada pengecoran yang menggunakan *tower crane* adalah pengecoran kolom dan tangga, volume dari pekerjaaan tersebut dapat dilihat pada Gambar 5.23 dan Gambar 5.26.

Tabel 5.2 Estimasi Waktu Pengecoran Kolom dan Tangga - MA

M.

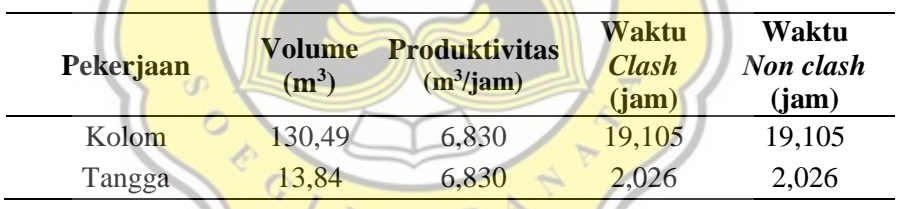

## **5.2.2 Produktivitas** *concrete pump*

 $\mathbf{11}$ 

Berdasarkan data hasil survei pada Tabel 4.7 hingga Tabel 4.10 maka produktivitas yang dihasilkan dapat diestimasi sebagi berikut. Estimasi produktivitas menggunakan Persamaan 2.14 sebagai berikut:

q = 5 m<sup>3</sup>  
\nt = 0,293 jam  
\nQ = 
$$
\frac{q}{CT}
$$
  
\n=  $\frac{5}{0,293}$   
\n= 17,062 m<sup>3</sup>/jam

Selanjutnya perhitungan data akan diestimasi menggunakan *Microsoft Excel* yang diperlihatkan pada Tabel 5.3.

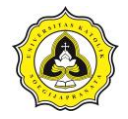

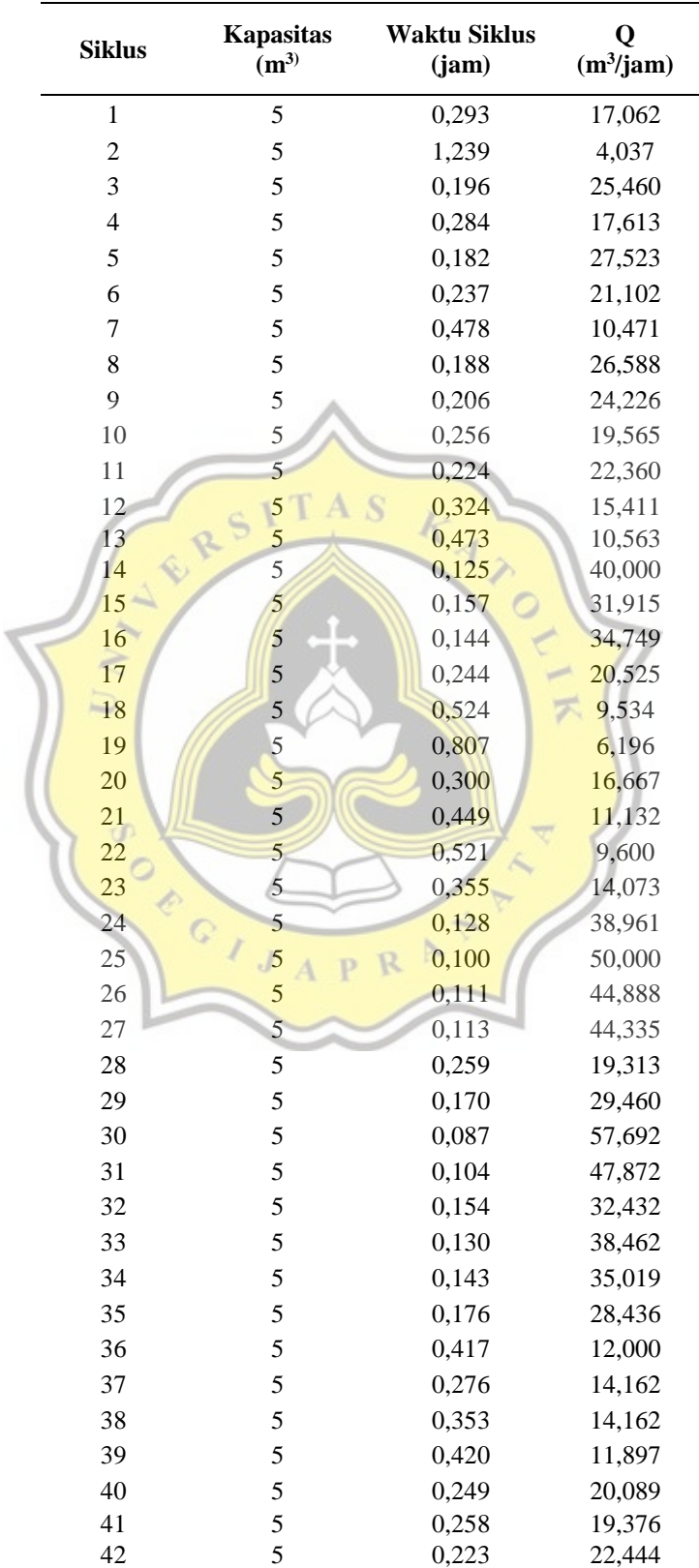

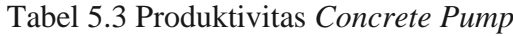

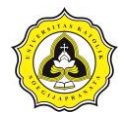

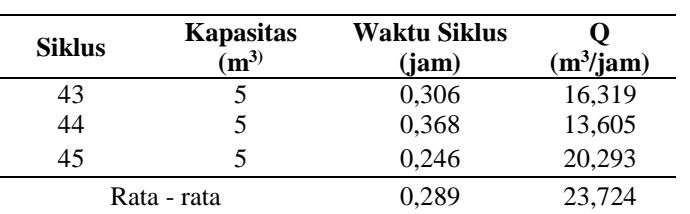

Berdasarkan data yang diolah mendapatkan hasil produktivitas *concrete pump* 23,724 m<sup>3</sup> / jam dengan waktu yang dibutuhkan untuk 1 siklus *concrete pump* selama 0,289 jam atau 17,34 menit. Untuk menghitung waktu yang diperlukan *concrete pump* untuk berkerja denga cara membagi volume pekerjaan dengan produktivitas *concrete pump* pada pengecoran yang menggunakan *concrete pump* adalah pengecoran balok dan pelat lantai menjadi satu, volume dari pekerjaaan tersebut dapat dilihat pada Gambar 5.24 dan Gambar 5.25.

Tabel 5.4 Estimasi Waktu Pengecoran Balok dan Pelat Lantai

| Pekerjaan              | Volume<br>clash<br>(m <sup>3</sup> ) | <b>Volume</b><br>Non clash<br>(m <sup>3</sup> ) | <b>Produktivitas</b><br>$(m^3/\text{jam})$ | Waktu<br>clash<br>(jam) | Waktu<br>Non<br>clash<br>(jam) |
|------------------------|--------------------------------------|-------------------------------------------------|--------------------------------------------|-------------------------|--------------------------------|
| Balok dan pelat lantai | 587.77                               | 672.84                                          | 23,724                                     | 24,775                  | 28,361                         |
|                        |                                      |                                                 |                                            |                         |                                |

## **5.3** *Scheduling*

*Scheduling* dilakukan untuk mendapatkan jadwal dan urutan pekerjaan berdasarkan data yang didapat selama survei. Jadwal pekerjaan berdasarkan dari volume pekerjaan yang dikerjakan dan tingkat produktivitas pekerjaan tersebut, sehingga mendapatkan lama waktu yang dibutuhkan untuk suatu pekerjaan selesai.

1. Langkah pertama adalah membuka *Microsoft Project* dan memasukkan waktu *project* dengan *project information* yang diperlihatkan pada Gambar 5.31.

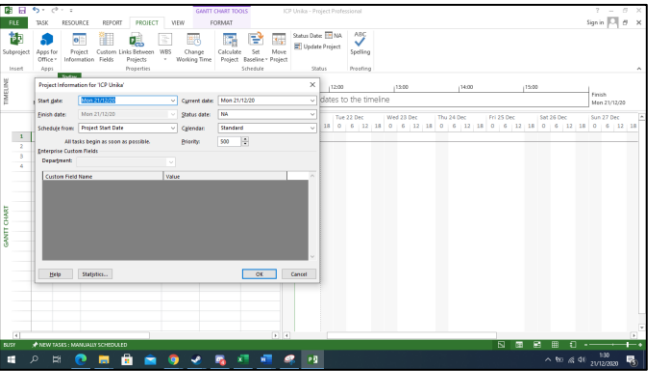

Gambar 5.31 *Project Information*

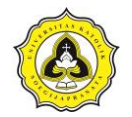

2. *Task* pekerjaan yang dikerjakan diketik pada kolom *task name* seperti diperlihatkan pada Gambar 5.32.

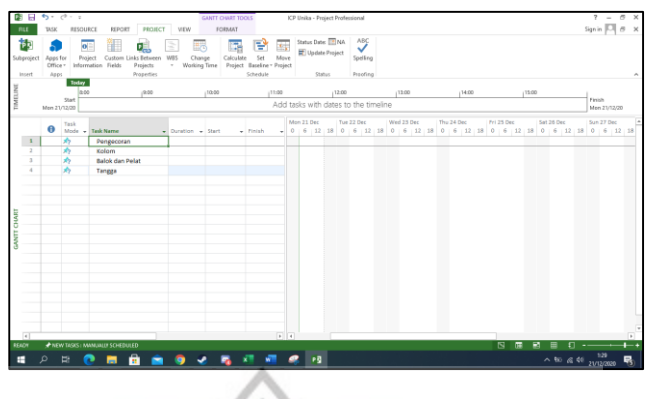

Gambar 5.32 *Task* Pekerjaan

3. *Indent task* dibuat pada *subtask* dapat diperlihatkan pada Gambar 5.33.

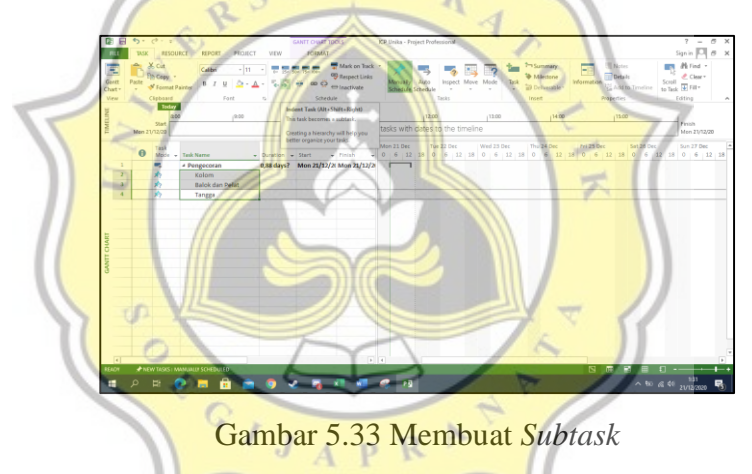

4. Waktu kerja di*setting* menggunakan *project* dan *change working time* untuk, mengubah *working weeks* dengan cara *block* hari kerja, waktu masuk, dan jam istirahat hingga waktu selesai yang diperlihatkan pada Gambar 5.34.

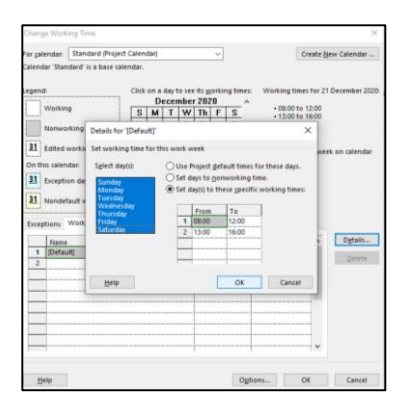

Gambar 5.34 *Setting* Waktu Kerja

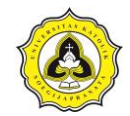

5. Langkah berikutnya meng*input* waktu yang diperlukan dalam setiap pekerjaan dalam satuan jam (*hours*) seperti diperlihatkan pada Gambar 5.35.

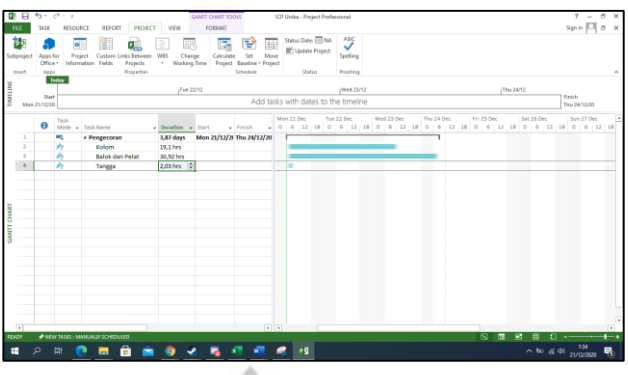

Gambar 5.35 *Input* Waktu

6. *Link project* diatur dengan cara *drag* waktu untuk menyambungkan ke waktu berikutnya dapat diperlihatkan pada Gambar 5.36.

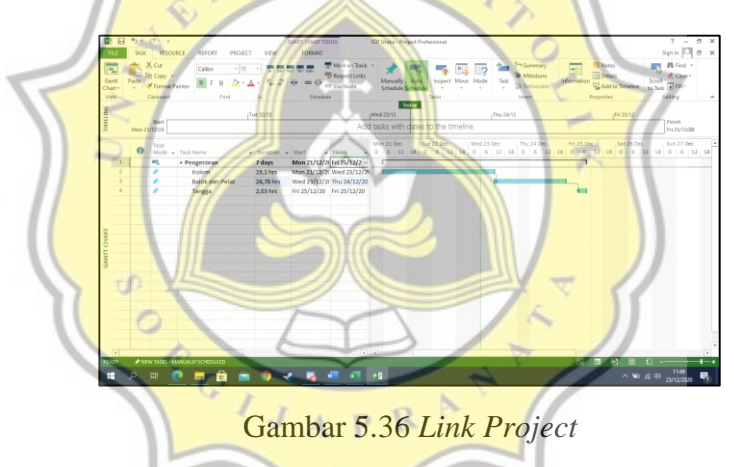

7. Waktu diatur untuk membuat pekerjaan lembur dengan menggunakan *change working time* dan tambah tanggal dan waktu lembur pada tabel *exception* yang diperlihatkan pada Gambar 5.37.

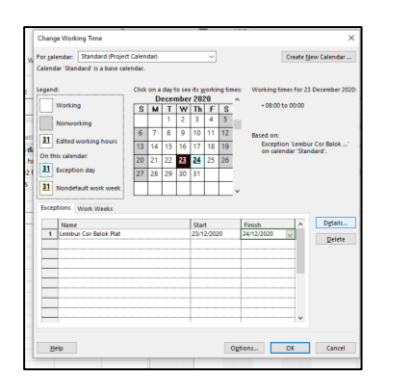

Gambar 5.37 *Change Working Time*

8. *Schedule* yang sudah diatur waktunya dapat diperlihatkan pada Gambar 5.38 dan Gambar 5.39. Gambar 5.38 merupakan s*chedule* dari pemodelan BIM yang menggunakan *clash detection*. Gambar 5.39 merupakan *schedule* dari pemodelan yang tidak menggunakan *clash detection*.

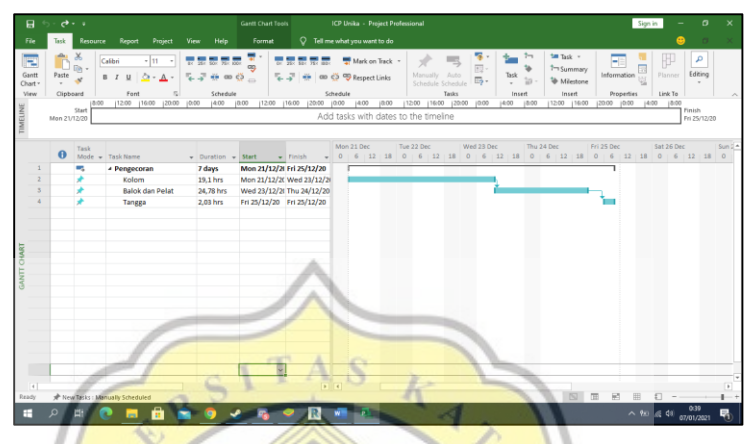

Gambar 5.38 *Schedule* Dari Pemodelan Menggunakan *Clash Detection*

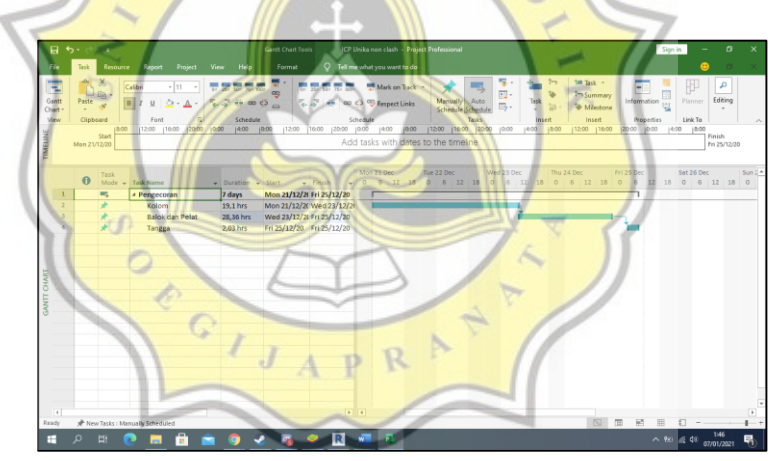

Gambar 5.39 *Schedule* Dari Pemodelan Tanpa *Clash Detection*

## **5.4 Analisis Data Emisi CO<sup>2</sup>**

Kegiatan konstruksi meliputi rantai pasok konstruksi dan pekerjaan konstruksi akan menghasilkan emisi CO2. Salah satu kegiatan yang berkontribusi dalam menghasilkan emisi CO<sup>2</sup> adalah pengecoran. Berdasarkan data observasi pada survei yang telah dilakukan, emisi CO<sup>2</sup> pada pekerjaan beton dapat diestimasi menggunakan formula matematis sesuai dengan Sub Bab 2.7. Estimasi dilakukan untuk mengetahui total estimasi  $CO<sub>2</sub>$  sehingga dapat melakukan evaluasi terhadap emisi yang dihasilkan.

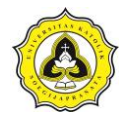

#### **5.4.1 Emisi pada rantai pasok**

Berdasarkan data hasil survei pada Tabel 4.1 maka emisi CO2 yang dihasilkan dapat diestimasi sebagai berikut yang diperlihatkan pada Tabel 5.5. Estimasi emisi CO<sup>2</sup> menggunakan Persamaan 2.2.

Estimasi emisi CO<sub>2</sub> truck ready mix:

 $E_{RPBM} = P_k \cdot t_k \cdot M \cdot F E_{BB}$  $= 256$  HP  $\times$  1 Hr  $\times$  0,04 gal/Hp.Hr  $\times$  10,85 kg.CO<sub>2</sub>/gal  $= 111,104 \text{ kg}$ .CO<sub>2</sub>

Selanjutnya data diestimasi menggunakan *Microsoft Excel* yang diperlihatkan pada Tabel 5.5.

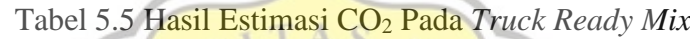

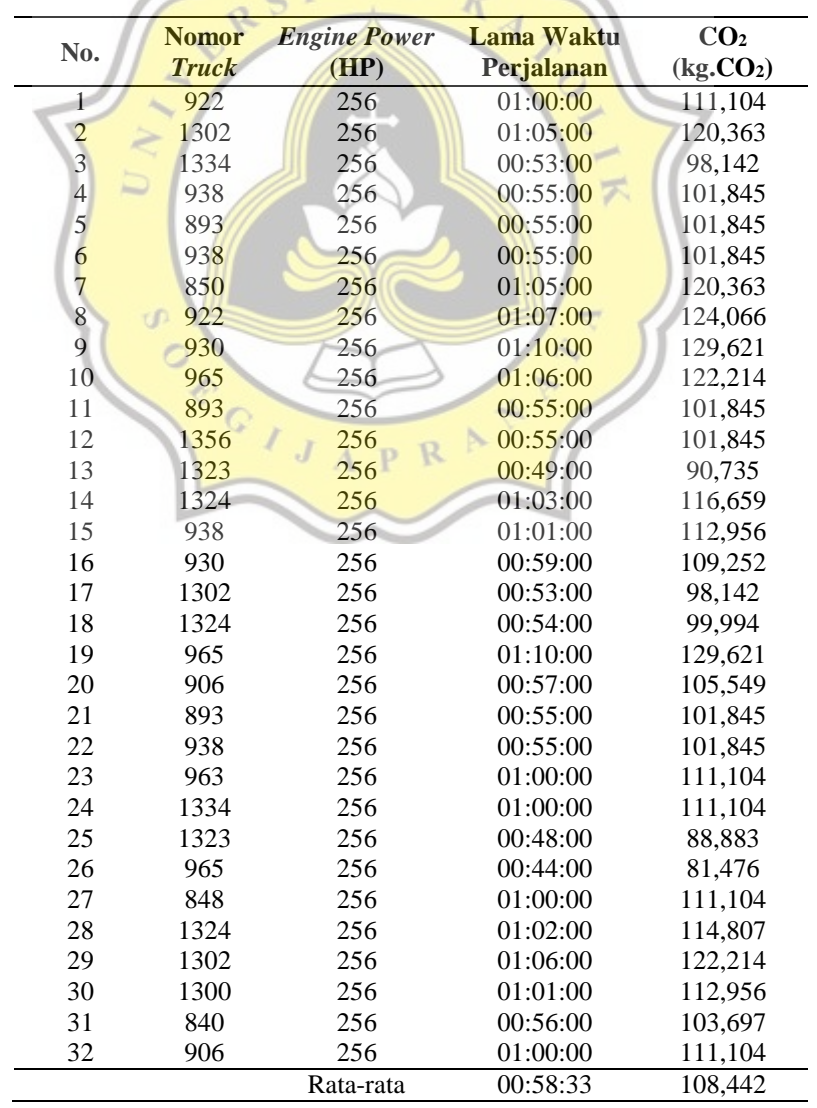

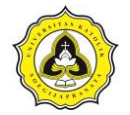

Estimasi jumlah *truck* yang dibutuhkan dalam pekerjaan pengecoran dengan membagi volume pengecoran dan kapasitas dari *truck*. Kebutuhan *truck ready mix* pada pekerjaan dapat diperlihatkan pada Tabel 5.6.

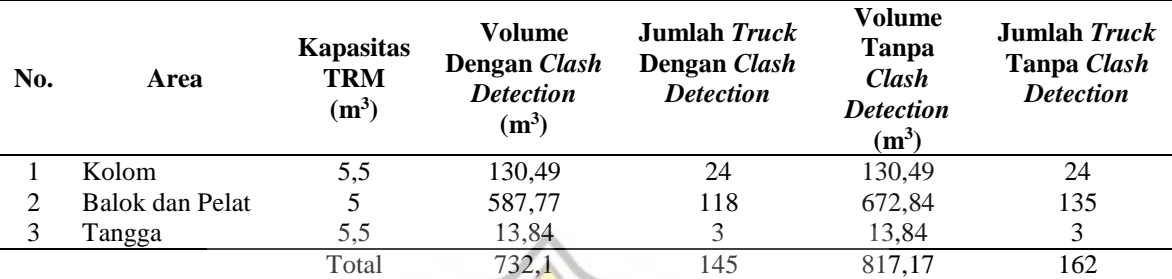

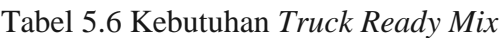

Estimasi total CO<sup>2</sup> yang dihasilkan oleh *truck ready mix* tanpa *clash detection*:

Total  $CO<sub>2</sub>$  = Jumlah *truck*  $\times$  rata-rata emisi yang dihasilkan

$$
= 145 \times 108,442
$$
  
= 15.724,108 kg.CO<sub>2</sub>

 $\overline{\mathcal{N}}$ 

Estimasi total CO<sup>2</sup> yang dihasilkan oleh *truck ready mix* dengan *clash detection*:

Total CO<sub>2</sub> = Jumlah *truck* × rata-rata emisi yang dihasilkan  
= 
$$
162 \times 108,442
$$
  
= 17.567,604 kg,CO<sub>2</sub>

## **5.4.2.Emisi pada pekerjaan konstruksi**

Berdasarkan data survei pada Tabel 4.4 hingga Tabel 4.6 untuk *tower crane* dan Tabel 4.7 hingga Tabel 4.10 untuk *concrete pump*. Estimasi emisi CO<sub>2</sub> untuk *tower crane* menggunakan Persamaan 2.5, sedangkan estimasi untuk *concrete pump* menggunakan Persamaan 2.3.

Estimasi emisi CO<sup>2</sup> pada *tower crane*:

$$
E_{TM.1} = (P_t. t_t. M. FE_{BB}) \cdot k_t
$$
  
= (256 HP × (1620/3600) jam × 0,04 gal/Hp.Hr × 10,85 kg.CO<sub>2</sub>/gal) × 0,3  
= 14,999 kg.CO<sub>2</sub>  

$$
E_{TM.2} = P_t. t_m. M. FE_{BB}
$$
  
= 256 HP × (60/3600) jam × 0,04 gal/Hp.Hr × 10,85 kg.CO<sub>2</sub>/gal

 $= 1,852$  kg.CO<sub>2</sub>

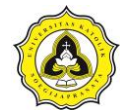

$$
E_{TM,3} = P_t \tcdot t_b \tcdot M \tcdot F E_{BB}
$$
  
\n= 256 HP × (52/3600) jam × 0,04 gal/Hp.Hr × 10,85 kg.CO<sub>2</sub>/gal  
\n= 1,605 kg.CO<sub>2</sub>  
\n
$$
E_{TC,1} = P_{TC} \tcdot t_{TC,1} \tcdot FE_L
$$
  
\n= 37 HP × (30/3600) jam × 0,842 kg.CO<sub>2</sub>/kW jam  
\n= 0,26 kg.CO<sub>2</sub>  
\n
$$
E_{TC,2} = P_{TC} \tcdot t_{TC,2} \tcdot FE_L
$$
  
\n= 37 HP × ((72+76)/3600) jam × 0,842 kg.CO<sub>2</sub>/kW jam  
\n= 1,281 kg.CO<sub>2</sub>  
\n
$$
E_{TC,3} = P_{TC} \tcdot t_{TC,3} \tcdot FE_L
$$
  
\n= 37 HP × (724/3600) jam × 0,842 kg.CO<sub>2</sub>/kW jam  
\n= 6,265 kg.CO<sub>2</sub>  
\n
$$
E_{TC,4} = P_{TC} \tcdot t_{TC,4} \tcdot F_{EL}
$$
  
\n= 37 HP × (51+34)/3600) jam × 0,842 kg.CO<sub>2</sub>/kW jam  
\n= 0,736 kg.CO<sub>2</sub>  
\n
$$
E_{TC,5} = P_{TC} \tcdot t_{TC,5} \tcdot FE_L
$$
  
\n= 37 HP × (32/3600) jam × 0,842 kg.CO<sub>2</sub>/kW jam  
\n= 0,277 kg CO<sub>2</sub>  
\n
$$
E_{TTC} = E_{TM,1} + E_{TM,2} + E_{TM,3} + E_{TC,1} + E_{TC,2} + E_{TC,3} + E_{TC,4} + E_{TC,5}
$$
  
\n= 14,999 + 1,852 + 1,605 + 0,26 + 1,281 + 6,265 + 0,736 + 0,277  
\n= 110,35 kg.CO<sub>2</sub>

Selanjutnya data akan dihitung menggunakan *Microsoft Excel* yang diperlihatkan pada Tabel 5.7.

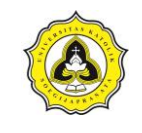

#### Tugas Akhir

Penggunaan *Building Information Modeling* Terhadap *Life Cycle Assessment* Pada Pekerjaan Pembetonan Struktur Atas Proyek X di Semarang Untuk Estimasi CO<sup>2</sup> dan *Costing*

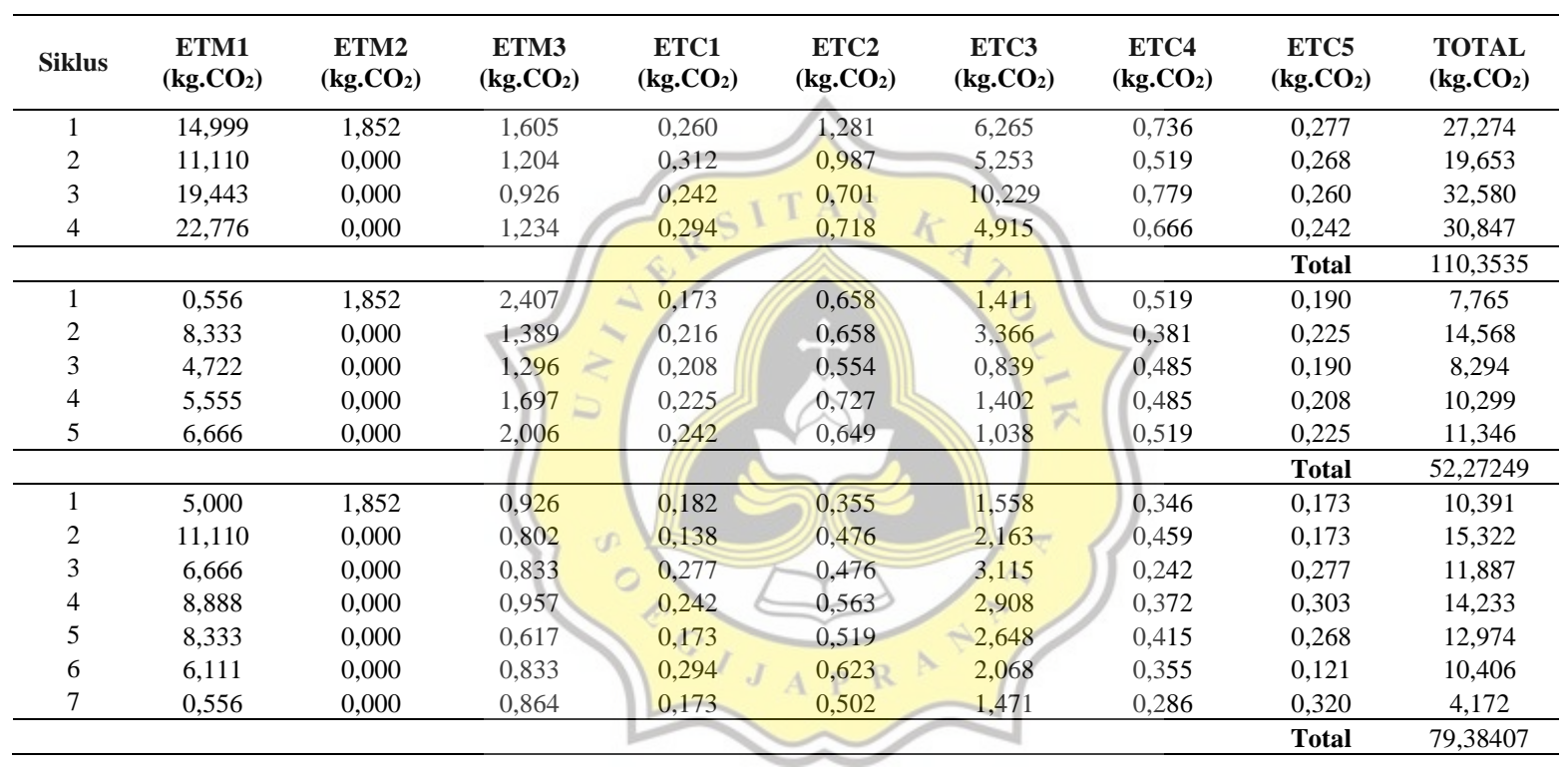

## Tabel 5.7 Hasil Estimasi Emisi CO<sup>2</sup> *Tower Crane*

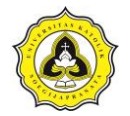

Berdasarkan hasil estimasi CO<sup>2</sup> yang diestimasi pada Tabel 5.7 akan didapatkan perhitungan rata-rata produktivitas dari CO<sub>2</sub> yang diperlihatkan pada Tabel 5.8

| <b>Siklus</b> | <b>Total emisi</b><br>(kg.CO <sub>2</sub> ) | Waktu<br>(jam) | <b>Produktivitas</b><br>(kg.CO <sub>2</sub> /jam) |
|---------------|---------------------------------------------|----------------|---------------------------------------------------|
|               | 110,354                                     | 1,175          | 93,940                                            |
| 2             | 52,272                                      | 0,586          | 89,185                                            |
| 3             | 79.384                                      | 0,856          | 92,726                                            |
| Rata-rata     | 80,670                                      | 0,872          | 91,951                                            |

Tabel 5.8 Hasil Estimasi Produktivitas CO<sup>2</sup> Pada *Tower Crane*

Estimasi Total CO<sup>2</sup> yang dihasilkan *tower crane* dengan *clash detection*:

Total CO<sup>2</sup> Kolom = Total waktu × Rata-rata emisi yang dihasilkan = 19,105 x 91,951 = 1756,733 kg.CO<sup>2</sup> Total CO<sup>2</sup> Tangga = Total waktu × Rata-rata emisi yang dihasilkan = 2,026 x 91,951 = 186,322 kg.CO<sup>2</sup> Total CO<sup>2</sup> TC = Total CO<sup>2</sup> Kolom + Total CO<sup>2</sup> Tangga = 1756,7 + 186,32 = 1.943,056 kg.CO<sup>2</sup> Estimasi Total CO<sup>2</sup> yang dihasilkan *tower crane* tanpa *clash detection*:

Total  $CO<sub>2</sub>$  Kolom = Total waktu  $\times$  Rata-rata emisi yang dihasilkan  $= 19,105 \times 91,951$  $= 1756,733 \text{ kg}$ .CO<sub>2</sub> Total  $CO<sub>2</sub> Tangga = Total waktu × Rata-rata emisi yang dihasilkan$  $= 2,026 \times 91,951$  $= 186,322$  kg.CO<sub>2</sub> Total  $CO_2$  TC = Total  $CO_2$  Kolom + Total  $CO_2$  Tangga  $= 1756,7 + 186,32$ 

$$
= 1.943,056 \text{ kg.CO}_2
$$

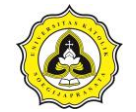

Estimasi emisi CO<sup>2</sup> pada *concrete pump*:

 $ETM.1 = (Pt . tt . M . FEBB) . kt$ 

 $= (256 \text{ HP} \times (568/3600) \text{ jam} \times 0.04 \text{ gal/HP.Hr} \times 10.85 \text{ kg.CO}_2\text{/gal}) \times 0.3$ 

 $= 9,240 \text{ kg}$ .CO<sub>2</sub>

ETM.2= Pt . tm . M . FEBB

 $= 256$  HP  $\times$  (180/3600) jam  $\times$  0,04 gal/HP.Hr  $\times$  10,85 kg.CO<sub>2</sub>/gal

 $= 5,555$  kg.CO<sub>2</sub>

ETCP.1= PCP . tCP.1 . M . FEBB

 $= 174,333$  HP  $\times$  (487/3600) jam  $\times$  0,04 gal/HP.Hr  $\times$  10,85 kg.CO<sub>2</sub>/gal

 $= 10,235$  kg.CO<sub>2</sub>

 $ETCP = ETM.1 + ETM.2 + ETCP.$ 

 $= 4,8978 + 2,6233 + 10,7849$ 

 $-15$ 

 $= 18,306$  kg. $CO<sub>2</sub>$ 

Selanjutnya perhitungan data akan dihitung menggunakan *Microsoft Excel* yang diperlihatkan pada Tabel 5.9.

## Tabel 5.9 Hasil Estimasi CO<sup>2</sup> Pada *Concrete Pump*

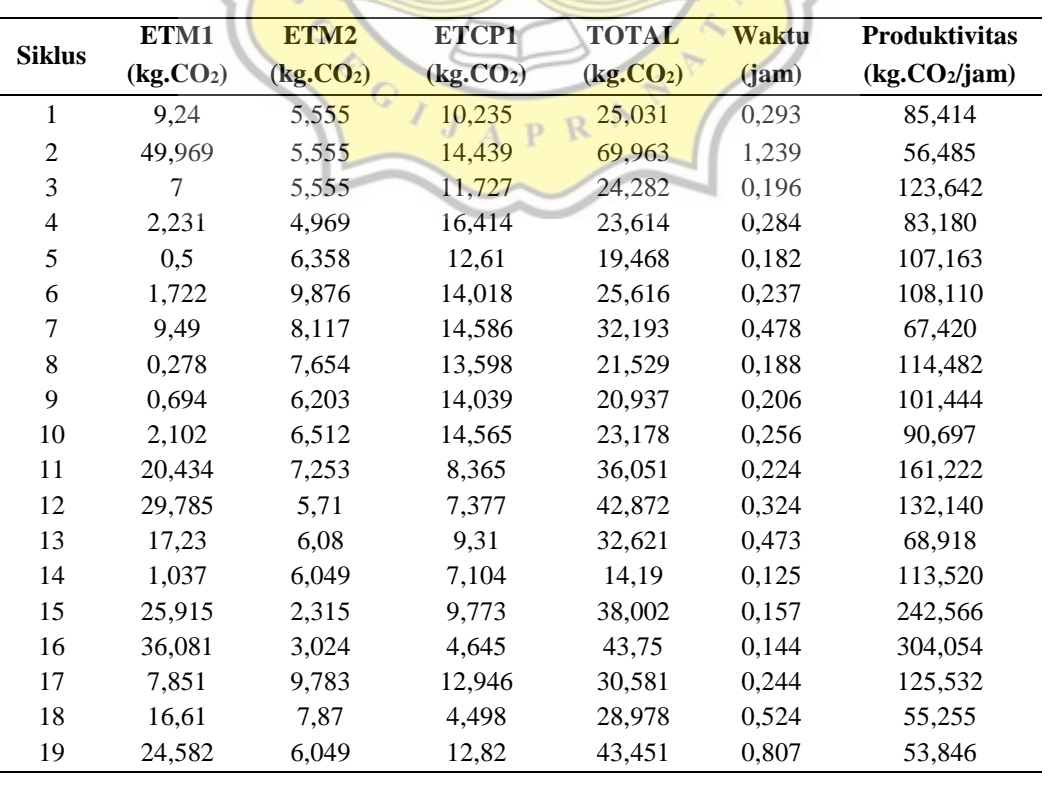

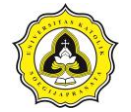

#### Tugas Akhir

Penggunaan *Building Information Modeling* Terhadap *Life Cycle Assessment* Pada Pekerjaan Pembetonan Struktur Atas Proyek X di Semarang Untuk Estimasi CO<sub>2</sub> dan *Costing* 

|               | ETM1                  | ETM2                  | ETCP1                 | <b>TOTAL</b>          | Waktu      | Produktivitas             |
|---------------|-----------------------|-----------------------|-----------------------|-----------------------|------------|---------------------------|
| <b>Siklus</b> | (kg.CO <sub>2</sub> ) | (kg.CO <sub>2</sub> ) | (kg.CO <sub>2</sub> ) | (kg.CO <sub>2</sub> ) | (jam)      | (kg.CO <sub>2</sub> /jam) |
| 20            | 8,342                 | 6,388                 | 7,965                 | 22,696                | 0,300      | 75,653                    |
| 21            | 14,851                | 5,926                 | 7,839                 | 28,616                | 0,449      | 63,709                    |
| 22            | 56,311                | 0,802                 | 8,68                  | 65,794                | 0,521      | 126,324                   |
| 23            | 70,616                | 1,605                 | 4,035                 | 76,256                | 0,355      | 214,638                   |
| 24            | 102,355               | 0,957                 | 4,35                  | 107,662               | 0,128      | 838,925                   |
| 25            | 67,736                | 1,018                 | 5,128                 | 73,883                | 0,100      | 738,830                   |
| 26            | 30,637                | 0,864                 | 8,239                 | 39,74                 | 0,111      | 356,768                   |
| 27            | 33,516                | 1,358                 | 8,112                 | 42,987                | 0,113      | 381,166                   |
| 28            | 23,971                | 1,173                 | 15,615                | 40,759                | 0,259      | 157,438                   |
| 29            | 30,22                 | 0,617                 | 3,51                  | 34,347                | 0,170      | 202,372                   |
| 30            | 63,959                | 1,173                 | 3,867                 | 68,999                | 0,087      | 796,142                   |
| 31            | 67,459                | 1,481                 | 6,095                 | 75,035                | 0,104      | 718,420                   |
| 32            | 62,265                | $\mathbf{0}$          | 7,776                 | 70,041                | 0,154      | 454,320                   |
| 33            | 68,542                | 1,481                 | 5,569                 | 75,593                | 0,130      | 581,485                   |
| 34            | 71,875                | 1,142                 | 5,275                 | 78,292                | 0,143      | 548,349                   |
| 35            | 29,757                | $\overline{0}$        | 12,589                | 42,346                | 0,176      | 240,830                   |
| 36            | 45,692                | 2,068                 | 9,773                 | 57,532                | 0,417      | 138,077                   |
| 37            | 35,998                | 8,888                 | 8,512                 | 53,398                | 0,276      | 193,588                   |
| 38            | 43,062                | 9,567                 | 5,569                 | 58,199                | 0,353      | 164,844                   |
| 39            | 75,949                | 8,641                 | 10,719                | 95,309                | 0,420      | 226,776                   |
| 40            | 74,81                 | 8,95<br>▭             | 10,424                | 94,184                | 0,249<br>云 | 378,418                   |
| 41            | 75,217                | 7,87                  | 15,237                | 98,324                | 0,258      | 381,019                   |
| 42            | 84,18                 | 8,611                 | 11,139                | 103,929               | 0,223      | 466,514                   |
| 43            | 80,995                | $\overline{0}$        | 9,563                 | 90,557                | 0,306      | 295,562                   |
| 44            | 8,879                 | 8,641                 | 7,65                  | 25,171<br>₩           | 0,368      | 68,493                    |
| 45            | 17,249                | $\bigcirc$ 0          | 4,708                 | 21,957                | 0,246      | 89,115                    |
|               |                       |                       | Rata-rata             | 49,7314               | 0,289      | 246,508                   |

Estimasi Total CO<sup>2</sup> yang dihasilkan *concrete pump* dengan *clash detection*:

Total CO<sub>2</sub> CP = Total waktu × **Rata**-rata emisi yang dihasilkan  
= 
$$
24,775 \times 246,508
$$
  
=  $6.107,261 \text{ kg.CO}_2$ 

Estimasi total CO<sup>2</sup> yang dihasilkan *concrete pump* tanpa *clash detection* :

Total CO<sub>2</sub> CP = Total waktu × Rata-rata emisi yang dihasilkan  
= 
$$
28,361x\ 246,508
$$
  
=  $6.881,213\ \text{kg.CO}_2$ 

Total estimasi CO<sup>2</sup> yang dihasilkan selama pengecoran dengan *clash detection*:

Total CO<sub>2</sub> = 
$$
Truck + TC + CP
$$
  
= 15.724,108 + 1.943,056 + 6.107,261  
= 23.774,425 kg.CO<sub>2</sub>

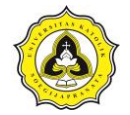

Total estimasi CO<sup>2</sup> yang dihasilkan selama pengecoran tanpa *clash detection*:

Total  $CO<sub>2</sub> = Truek + TC + CP$  $= 17.567,604 + 1.943,056 + 6.881,213$  $= 26.391,873 \text{ kg}$ .CO<sub>2</sub>

#### **5.5 Analisis** *Costing*

Besar estimasi biaya yang dihasilkan dalam proses pengecoran struktur atas beton pada Lantai 3 Gedung *Innovative Program Cluster* (IPC) Kampus Universitas Katolik Soegijapranata dapat diestimasi menggunakan harga 1 liter solar *non* subsidi sebesar Rp 9.400/liter [\(https://www.pertamina.com/id/news-room/](https://www.pertamina.com/id/news-room/%20announcement/Daftar-Harga-BBK-Tmt-01-Januari-2021) [announcement/Daftar-Harga-BBK-Tmt-01-Januari-2021\)](https://www.pertamina.com/id/news-room/%20announcement/Daftar-Harga-BBK-Tmt-01-Januari-2021) yang digunakan untuk kebutuhan *concrete pump*, sedangkan harga 1 liter bio solar sebesar Rp 5.150/liter (https://otomotif.kompas. com/read/2020/02/13/120038515 /harga-bio solar-b30 disubsidi-hanya-rp-5150-per-liter) untuk kebutuhan *truck ready mix*. Kemudian untuk tarif listrik bisnis menengah sebesar Rp 1.444,70/kWh [\(https://web.pln.co.id/](https://web.pln.co.id/%20pelanggan/tarif-tenaga-listrik/tariff-adjustment) [pelanggan/tarif-tenaga-listrik/tariff-adjustment\)](https://web.pln.co.id/%20pelanggan/tarif-tenaga-listrik/tariff-adjustment). 罖

1. Rantai pasok beton *ready mix*

Estimasi besar biaya pada rantai pasok beton *ready mix* menggunakan 145 *truck ready mix* pada pemodelan dengan *clash detection* sedangkan 162 *truck ready mix* pada pemodelan tanpa *clash detection.* Estimasi konsumsi bahan bakar *truck mixer*  menggunakan data suvei yang diperlihatkan pada Tabel 5.10.

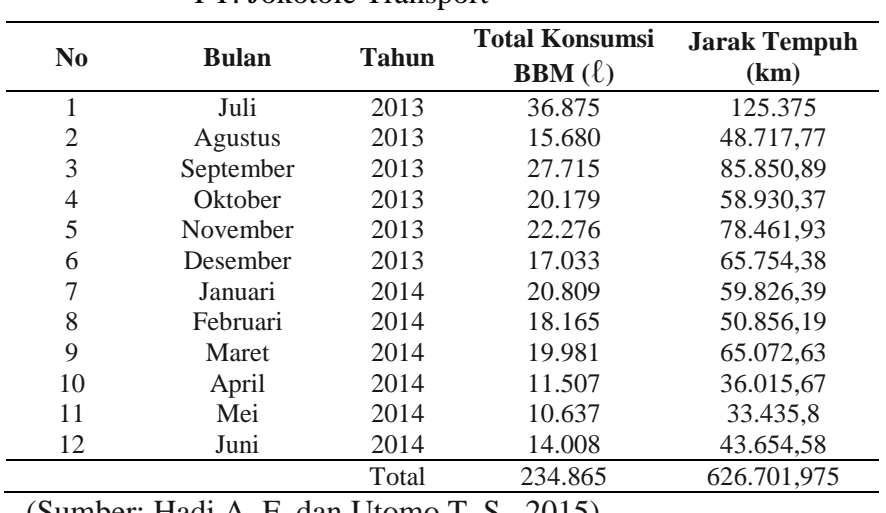

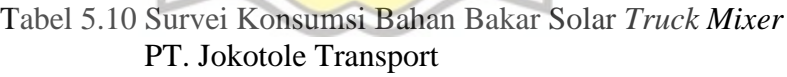

(Sumber: Hadi A. F. dan Utomo T. S., 2015)

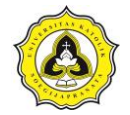

Berdasarkan Tabel 5.10 dapat dihitung rata – rata konsumsi bahan bakar dari *truck mixer* sebagai berikut:

Konsumsi bahan bakar rata-rata = Jarak tempuh : Total konsumsi bahan bakar

$$
= 626.701,975 \text{ km} : 234.865 \text{ }\ell
$$

$$
= 2.668 \text{ km/}\ell
$$

Estimasi bahan bakar minyak (BBM) yang digunakan oleh *truck* bermesin *diesel* bertenaga 256 HP menggunakan dengan konsumsi bahan bakar sebesar 2,668 km/ℓ. Dengan jarak tempuh rata-rata 23,8 km, sehingga kebutuhan BBM sebagai berikut: BBM per *truck*  $=$  Jarak tempuh  $\times$  Konsumsi bahan bakar rata-rata

 $= 23.8$  km : 2,668 km/ $\ell$ 

Biaya per *truck* =  $8,921 \ell \times \mathbb{R}$  p 5.150/ $\ell$ = Rp 45.943,12/*truck*

Estimasi biaya *truck ready mix* dengan menggunakan *clash detection*:

Total biaya =  $Jumlah$  *truck* × Rp 45.943,12 デ  $= 145 \times$  Rp 45.943,12  $=$  Rp 6.661.756,75 Estimasi biaya *truck ready mix* tanpa menggunakan *clash detection*: Total biaya = Jumlah  $true \times \mathbb{R} p 45.943.12$  $= 162 \times Rp 45.943,12$ 

 $=$  Rp 7.442.790.3

 $= 8.921 \; \ell$ 

## 2. Pekerjaan konstruksi

Pada pekerjaan pengecoran menggunakan *tower crane* dan *concrete pump*. *Tower crane* digunakan untuk mengecor bagian kolom dan tangga sedangkan *concrete pump* untuk mengecor balok dan pelat lantai. Sumber daya *tower crane* dari listrik PLN dan *concrete pump* bermesin *diesel* menggunakan solar non subsidi. Kapasitas *tower crane* 37 kW. Pada bagian di bawah ini dijabarkan perhitungan estimasi biaya pekerjaan konstruksi menggunakan *tower crane* dengan rincian sebagai berikut:

Total biaya = Total waktu x kapasitas  $TCx$  biaya per KWh

$$
= 21,131 \text{ x } 37 \text{ x } \text{Rp } 1.444,7
$$

 $=$  Rp 1.129.534,36

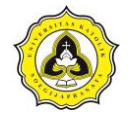

Sehingga untuk 1 m<sup>3</sup> pengecoran menggunakan *tower crane* menghabiskan biaya Rp 7.826,-

Untuk pengecoran menggunakan *concrete pump* dengan waktu yang dibutuhkan selama 24,775 jam untuk pemodelan dengan *clash detection* dan 28,361 jam untuk pemodelan tanpa *clash detection.* Bahan bakar dari *concrete pump* menggunakan solar non subsidi. Estimasi BBM yang digunakan oleh *concrete pump* bermesin *diesel* bertenaga 174,33 HP menggunakan Persamaan 2.15 sebagai berikut:

$$
BBM = 0.04 \times HP \times eff
$$

 $= 0.04 \times 174.33 \times 60\%$ 

 $= 4,184$  gal/hr

 $= 15,838 \frac{\ell}{\text{jam}}$ 

Estimasi biaya *concrete pump* dengan *clash detection*: BBM yang digunakan = 15,838 ℓ/jam × Waktu *concrete pump* dengan *clash*

> $\frac{15,838 \ell}{\text{7}}$  15,838  $\frac{1}{2}$  am  $\times$  24,775 jam  $= 392.386 \; \ell$

Biaya  $=$  BBM yang digunakan  $\times$  Rp 9.400/ $\ell$  $392,386 \ell \times$  Rp 9.400/ $\ell$ 

 $=$  Rp 3.688.428.4

Estimasi biaya *concrete pump* tanpa *clash detection*:

BBM yang digunakan = 15,838 ℓ/jam × Waktu *concrete pump* dengan *clash*

 $= 15,838 \frac{\ell}{\gamma am} \times 28,361 \text{ jam}$ 

 $= 449,182 \; \ell$ 

Biaya  $=$  BBM yang digunakan  $\times$  Rp 9.400/ $\ell$ 

 $= 449,182 \times$  Rp 9.400/ $\ell$ 

$$
= \text{Rp } 4.222.310,8
$$

Sehingga untuk 1 m<sup>3</sup> pengecoran menggunakan *concrete pump* menghabiskan biaya Rp 6.275,-

## **5.6. Pembahasan** *Building Information Modeling* **(BIM)**

Pembahasan berikut merupakan analisis dari penggunaan BIM yang berada pada pada Sub Bab 5.1 hingga Sub Bab 5.4 yang menghasilkan pemodelan 3 dimensi

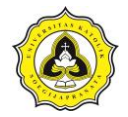

dari struktur Lantai 3 dari proyek Gedung *Innovative Program Cluster* (IPC) Kampus Universitas Katolik Soegijapranata dan analisis penggunaan BIM terhadap estimasi  $CO<sub>2</sub>$  dan biaya.

Pemodelan 3 dimensi menggunakan *Revit Strucutre* memberi kemudahan dan waktu yang sangat cepat untuk mengubah pemodelan, contoh pemodelan dapat diperlihatkan pada Gambar 5.40.

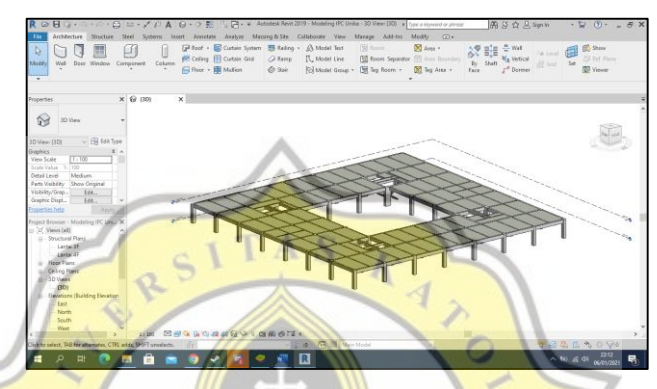

Gambar 5.40 Pemodelan 3D Dengan *Revit Structure*

- 1. Jika terjadi revisi terhadap pekerjaan struktur maupun arsitektur dengan adanya pemodelan dapat memproyeksikan bentuk dari struktur sudah sesuai desain yang dibuat.
- 2. Penggunaan *Revit Structure* dapat mengestimasi banyaknya jumlah material yang akan digunakan dalam proyek sesuai pemodelan 3 dimensi yang dikerjakan seperti pada Gambar 5.40.
- 3. Berdasarkan Gambar 5.24 hingga Gambar 5.30 dapat dianalisis bahwa volume perhitungan beton *ready mix* yang digunakan pada proyek Gedung *Innovative Program Cluster* (IPC) Kampus Universitas Katolik Soegijapranata yang diperlihatkan pada Tabel 5.11

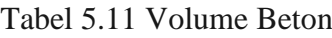

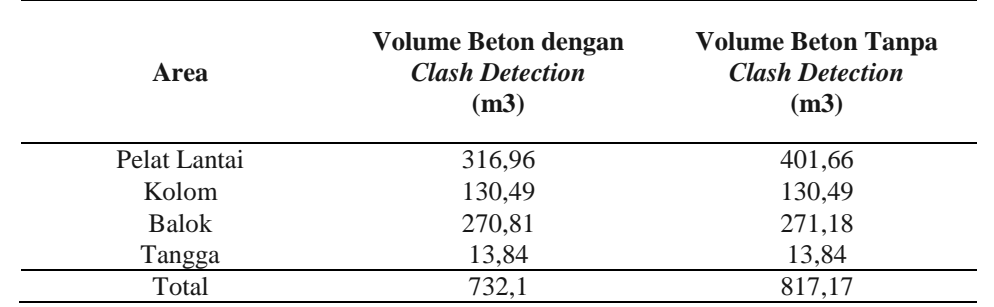

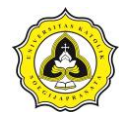

- a. *Clash detection* pada pemodelan memberi keuntungan dalam meminimalisir terjadinya kesalahan saat pelaksanaan dan tidak adanya pekerjaan berulang dalam menghitung volume dan pekerjaan yang akan dikerjakan pada saat tahap pembangunan.
- b. Estimasi dari volume beton menggunakan BIM pada pemodelan yang menggunakan *clash detection* dan pemodelan yang tidak menggunakan *clash detection* memiliki perbedaan volume. Estimasi beton yang dilakukan dengan menggunakan *clash detection* dapat mengestimasi dengan mengurangi pekerjaan dengan proses pekerjaan ulang dengan perbedaaan volume beton 85,07 m<sup>3</sup> atau memiliki perbedaan 10,41% dari pemodelan yang tidak menggunakan *clash detection*.
- c. Menurut Kementerian PUPR (2018), manfaat lain dari sistem teknologi BIM ini yakni mampu mengurangi kesalahan dan kelalaian, mengurangi proses pengerjaan berulang, dan mampu mengurangi durasi proyek dan meningkatkan *benefit* bagi yang berada di industri konstruksi. Pemodelan yang menggunakan *clash detection* terbukti memiliki volume yang lebih sedikit karena tidak adanya *clash* atau pekerjaan ulang pada bagian *item* pekerjaan pada pemodelan dibandingkan dengan pemodelan yang tidak menggunakan *clash detection* pada proses perencanaannya. Volume beton yang lebih sedikit pada pemodelan yang menggunakan *clash detection* merupakan salah satu fungsi dari BIM yang dapat mengurangi proses pengerjaan ulang.
- d. Perbedaan volume beton yang hingga 10,41% akan mempengaruhi dalam perhitungan estimasi dari CO<sup>2</sup> yang akan dihasilkan dalam pelaksanaan proyek, karena semakin banyak volume beton maka semakin banyak *truck* yang dibutuhkan dan semakin tinggi jam kerja *tower crane* dan *concrete pump*.
- 4. *Micorsoft Project* digunakan untuk membuat jadwal dari pekerjaan yang telah diestimasi dengan integrasi *Revit Structure.* Hal ini untuk mendapatkan volume pekerjaan dan dilanjutkan perhitungan produktivitas untuk mengestimasi waktu

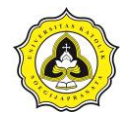

yang dibutuhkan yang diperlihatkan pada Gambar 5.41 untuk *schedule* dengan *clash detection* dan *schedule* tanpa *clash detection*.

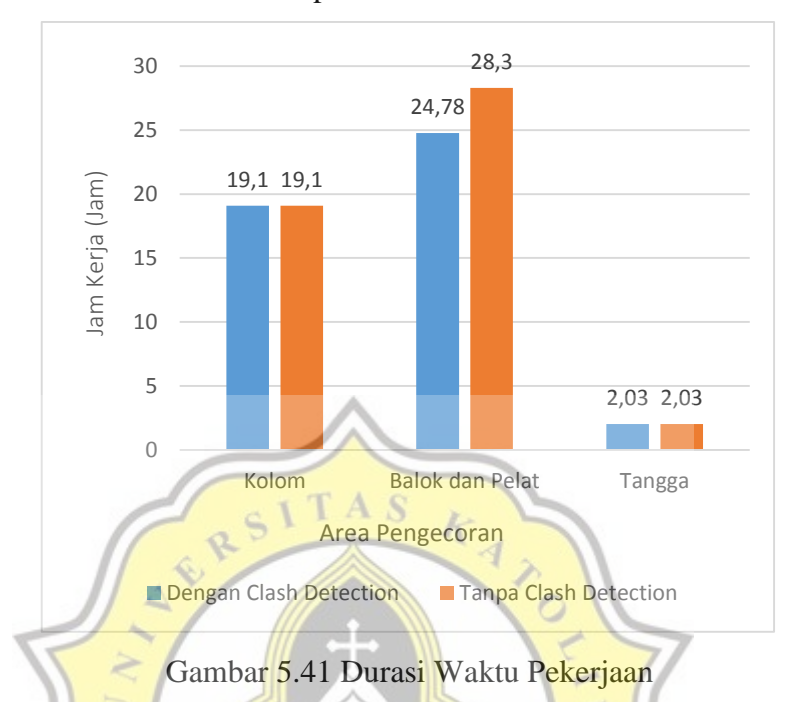

- a. Hasil estimasi waktu yang dibuat pada pekerjaan kolom membutuhkan waktu selama 19,1 jam untuk kedua pemodelan baik yang menggunakan *clash detection* maupun yang tidak menggunakan *clash detection*,
- b. Pekerjaan pengecoran balok dan pelat lantai pada pemodelan menggunakan *clash detection* memiliki durasi yang lebih singkat yaitu 24,78 jam dibandingkan dengan waktu pekerjaan pada pemodelan yang tidak menggunakan *clash detection*,
- c. Pekerjaan pengecoran balok dan pelat lantai pada pemodelan tanpa *clash detection* memiliki durasi pengecoran lebih lama yaitu 28,36 jam,
- d. Total waktu pekerjaan pada pemodelan yang menggunakan *clash detection* selama 45,83 jam dan waktu pekerjaan pemodelan yang tidak menggunakan *clash detection* selama 49,43 jam selisih waktu kerja 3,6 jam.
- e. Poin (d) sesuai dengan Kementerian PUPR (2018), yang menyatakan waktu pekerjaan yang lebih singkat pada pemodelan yang menggunakan *clash detection* merupakan salah satu fungsi dari BIM yang dapat mengurangi durasi proyek. Pemodelan yang menggunakan *clash detection* memiliki waktu pekerjaan yang lebih sedikit. Hal ini disebabkan tidak adanya

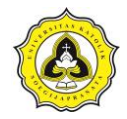

pekerjaan ulang pada bagian *item* pekerjaan sehingga estimasi waktu pekerjaan lebih sedikit dibandingkan dengan pemodelan yang tidak menggunakan *clash detection* pada proses perencanaannya.

## **5.7. Pembahasan** *Life Cycle Assessment* **(LCA)**

Total emisi akan diestimasi menggunakan persamaan matematis berdasarkan jadwal pekerjaan, lama waktu pekerjaan, dan produktivitas CO2. Berdasarkan analisis CO<sup>2</sup> pada Sub Bab 5.4, perbandingan produktivitas CO<sup>2</sup> pada *truck ready mix*, *concrete pump*, dan *tower crane* antara pemodelan yang menggunakan *clash detection* dan tidak menggunakan *clash detection* dapat diperlihatkan pada Gambar 5.42.

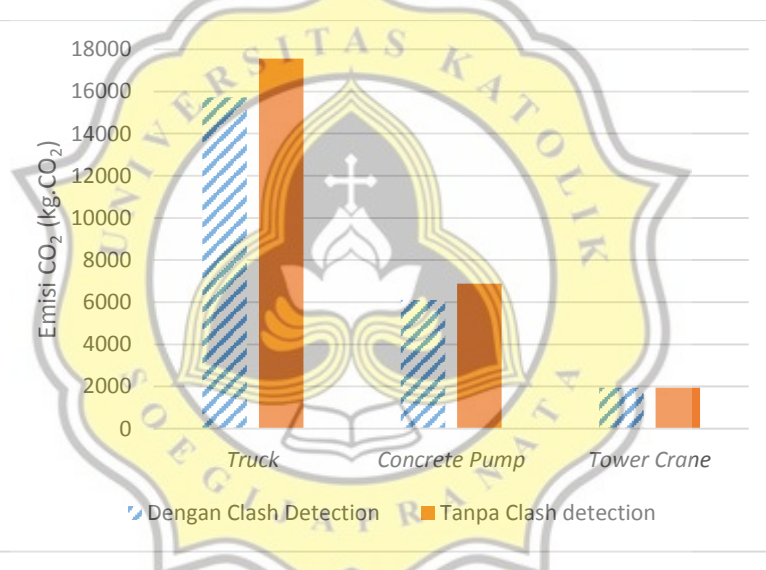

Gambar 5.42 Perbandingan Emisi CO<sub>2</sub>

- 1. Berdasarkan Gambar 5.42 dapat indikasi estimasi emisi CO<sup>2</sup> pada pembangunan Gedung *Innovative Program Cluster* (IPC) Kampus Universitas Katolik Soegijapranata dapat dijabarkan sebagai berikut :
	- a. Estimasi total emisi pada *truck mixer* menghasilkan emisi paling besar yang diikuti dengan *concrete pump* , dan *tower crane* menghasilkan total emisi CO<sup>2</sup> paling sedikit selama pekerjaan pengecoran disebabkan kebutuhan penggunaan dan produktivitas CO<sup>2</sup> per jam dari *tower crane* paling sedikit yang diperlihatkan pada Tabel 5.8,
	- b. Estimasi emisi CO<sub>2</sub> pada rantai pasok konstruksi mempunyai nilai yang signifikan. Salah satu faktor yang diindikasikan sebagai penentu besar emisi

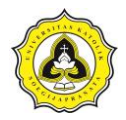

CO<sup>2</sup> adalah jarak dari sumber pasokan beton *ready mix* dari *batching plant* ke lokasi proyek sejauh 23,8 km,

- c. Pengurangan emisi CO<sup>2</sup> dapat dilakukan dengan bantuan BIM dengan melakukan *clash detection* untuk mengidentifikasi pekerjaan yang paling besar menimbulkan emisi  $CO<sub>2</sub>$ .
- d. Pemodelan yang menggunakan *clash detection* memiliki estimasi emisi yang lebih sedikit dibandingkan dengan pemodelan yang tidak menggunakan *clash detection* pada proses perencanaannya. Hal ini sesuai dengan Kementerian PUPR (2018), yang menyatakan *clash detection* merupakan proses untuk menemukan *clash* dalam pemodelan BIM. Hal ini juga didukung oleh Berlian, dkk., (2016), yang menyatakan *Building Information Modeling* (BIM) dapat mendeteksi kesalahan dengan adanya deteksi *clash* dari perangkat lunak BIM dan mengurangi dalam pelaksanaan pekerjaan proyek.

## **5.8. Pembahasan** *Costing*

Biaya yang sudah diestimasi pada Sub Bab 5.5 didapatkan total estimasi biaya pada pemodelan yang menggunakan *clash detection* dan pemodelan yang tidak menggunakan *clash detection* dapat diperlihatkan pada Gambar 5.43.

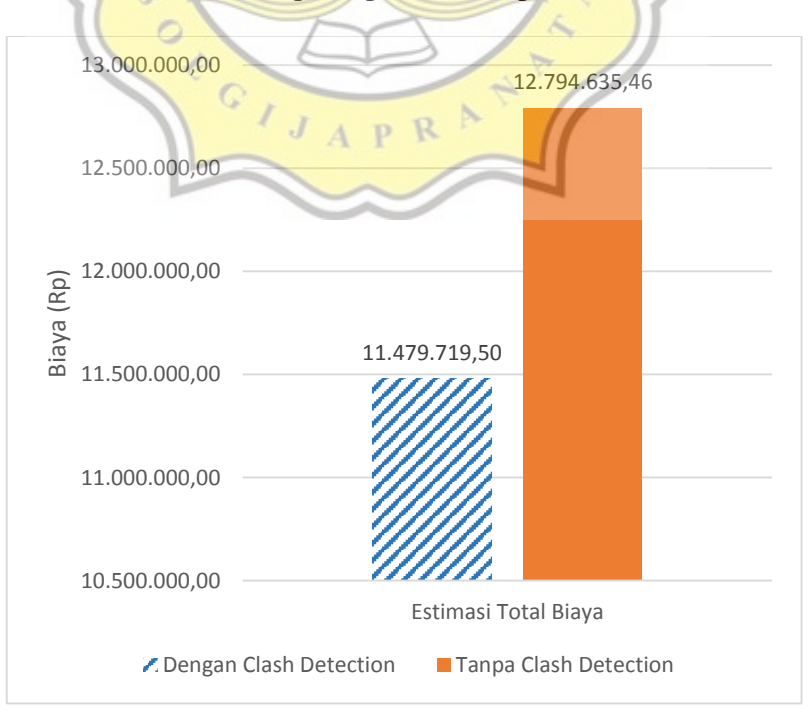

Gambar 5.43 Perbandingan Estimasi Total Biaya Pekerjaan

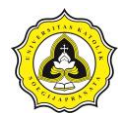

- 1. Berdasarkan Gambar 5.43 dapat diindikasi total estimasi biaya pada pembangunan Gedung *Innovative Program Cluster* (IPC) Kampus Universitas Katolik Soegijapranata dijabarkan sebagai berikut :
	- a. Pada penggunaan BIM dengan *clash detection* pada pemodelan sangat mempengaruhi biaya yang ditimbulkan dari pekerjaan pengecoran tersebut, pada saat menggunakan *clash detection* biaya yang ditimbulkan lebih rendah dari pada estimasi biaya yang tidak menggunakan *clash detection*.
	- b. Penggunaan BIM dengan *clash detection* untuk estimasi biaya menghasilkan angka yang lebih rendah hingga selisih biaya 11,45% dari estimasi biaya yang tidak menggunakan *clash detection*. Pemodelan yang menggunakan *clash detection* memiliki estimasi biaya yang lebih sedikit karena tidak adanya *clash* atau pekerjaan ulang pada bagian *item* pekerjaan pada pemodelan dibandingkan dengan pemodelan yang tidak menggunakan *clash detection* pada proses perencanaannya.
	- c. Hal ini sesuai dengan Berlian, dkk., (2016), yang menyatakan salah satu fungsi dari BIM yang dapat menghemat biaya pada perencanaan sehingga estimasi biaya yang lebih sedikit pada pemodelan yang menggunakan *clash detection.*
	- d. Hal ini juga didukung oleh salah satu dari kelebihan BIM menurut Kementrian PUPR (2018), yang menyatakan dengan *clash detection* dapat mengurangi pekerjaan berulang sehingga mengurangi estimasi biaya dengan pemodelan yang tidak menggunakan *clash detection*.
	- *e.* Hasil penelitian ini berbanding lurus dengan Smith., D (2007) yang menyatakan menggunakan BIM dapat menurunkan biaya pada *life cycle cost*. Penelitian yang dilakukan dengan menggunakan BIM biaya yang semula sebesar Rp 12.794.635,45 dapat berkurang menjadi Rp 11.479.719,5.